YOW! 2023

# The joy of building large scale systems

Suhail Patel | @suhailpatel | <https://suhailpatel.com>

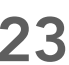

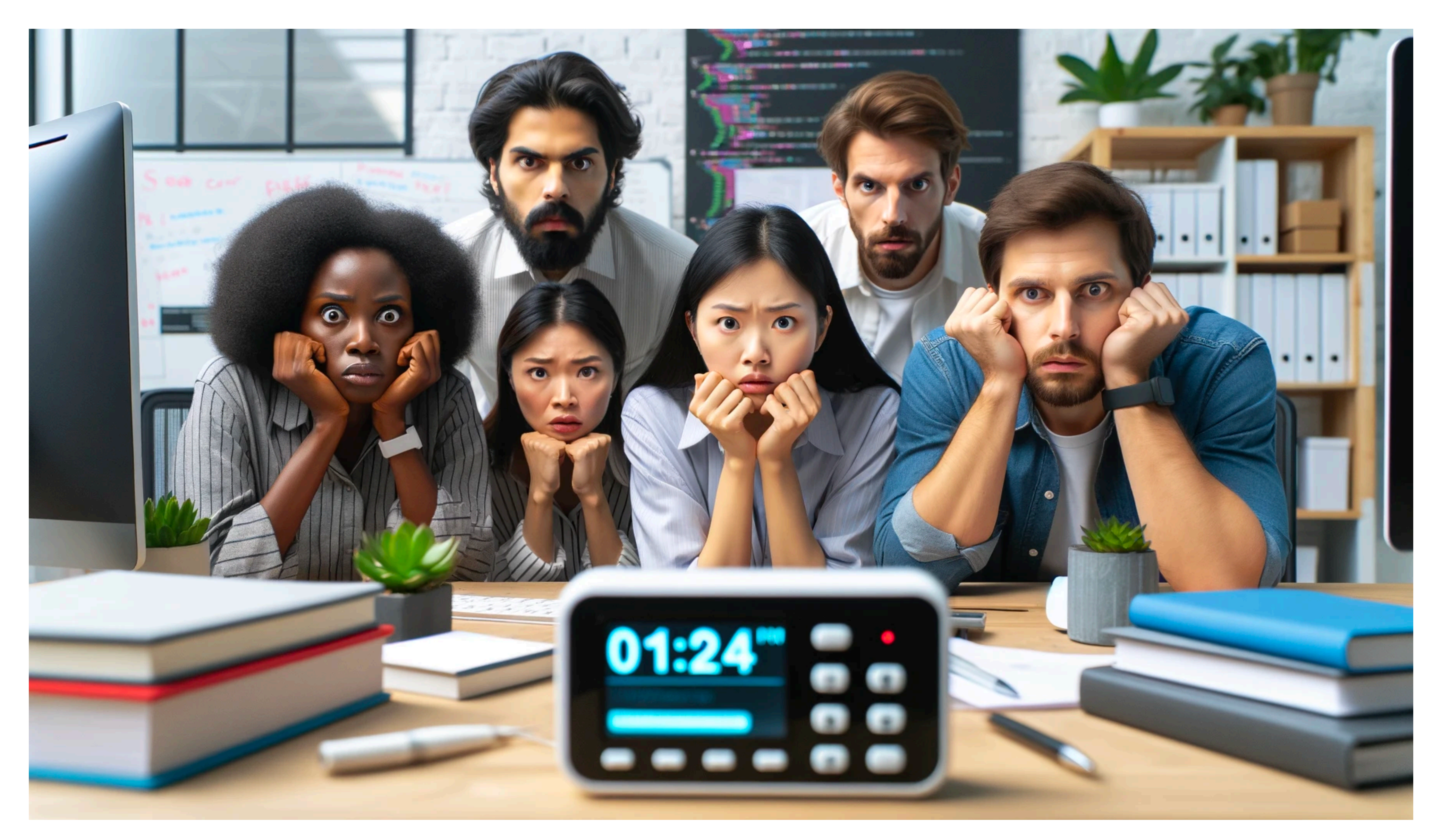

 ChatGPT Prompt: Generate an image of a group of diverse software engineers being afraid of the on-call pager going off

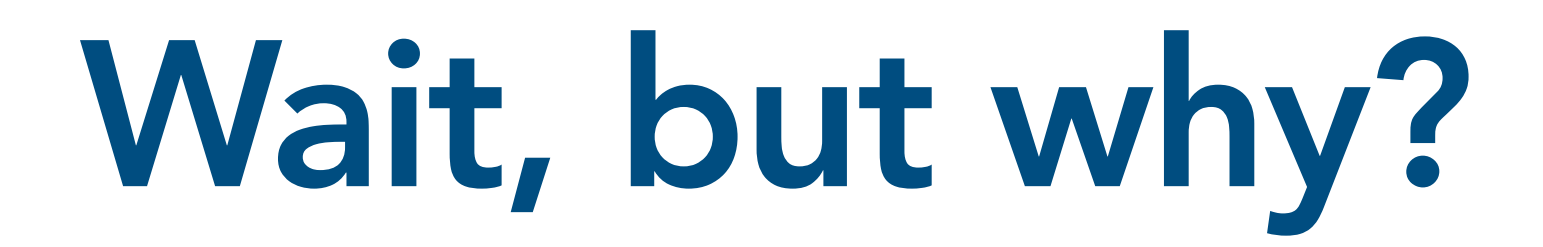

Many of the systems (apps, services, databases, caches, queues etc.) that we build/rely on are grounded on quite poor assumptions for the hardware of today

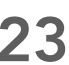

### **Choose Boring Technology**

This is the spoken word version of my essay, Choose Boring Technology. I have largely come to terms with it and the reality that I will never escape its popularity. I gave this most recently at the WikiMedia Foundation's developer conference, where Scott Ananian called it "how to be old, for young people." Here are my other talks, my website, and some Medium posts.

正體中文翻譯在 這裡

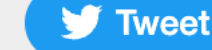

### Choose Boring Technology mcfunley.com @mcfunley

Wikimedia Dev Summit · January 2018

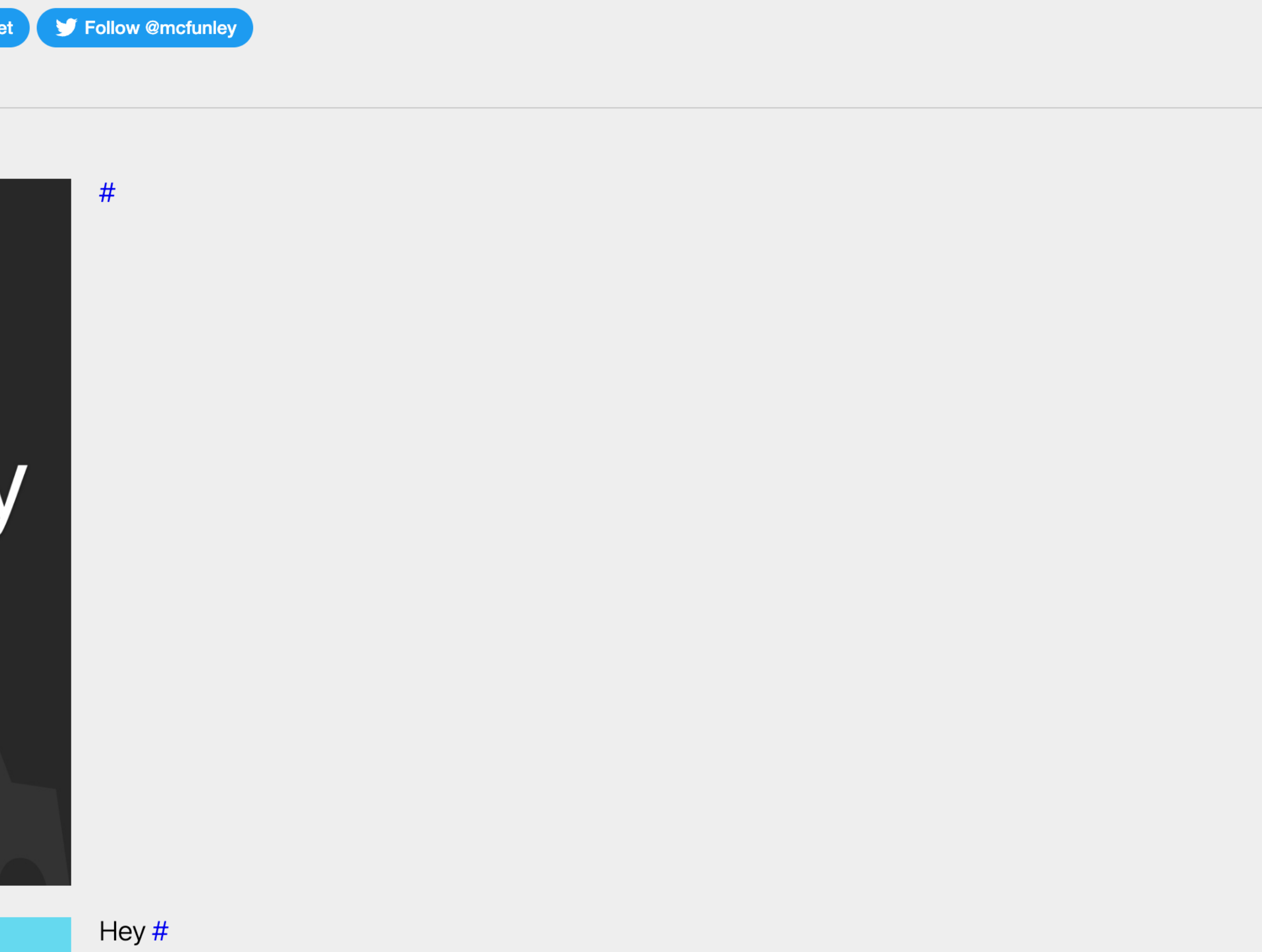

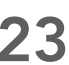

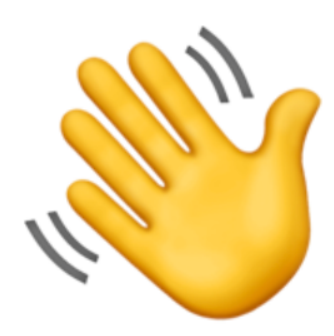

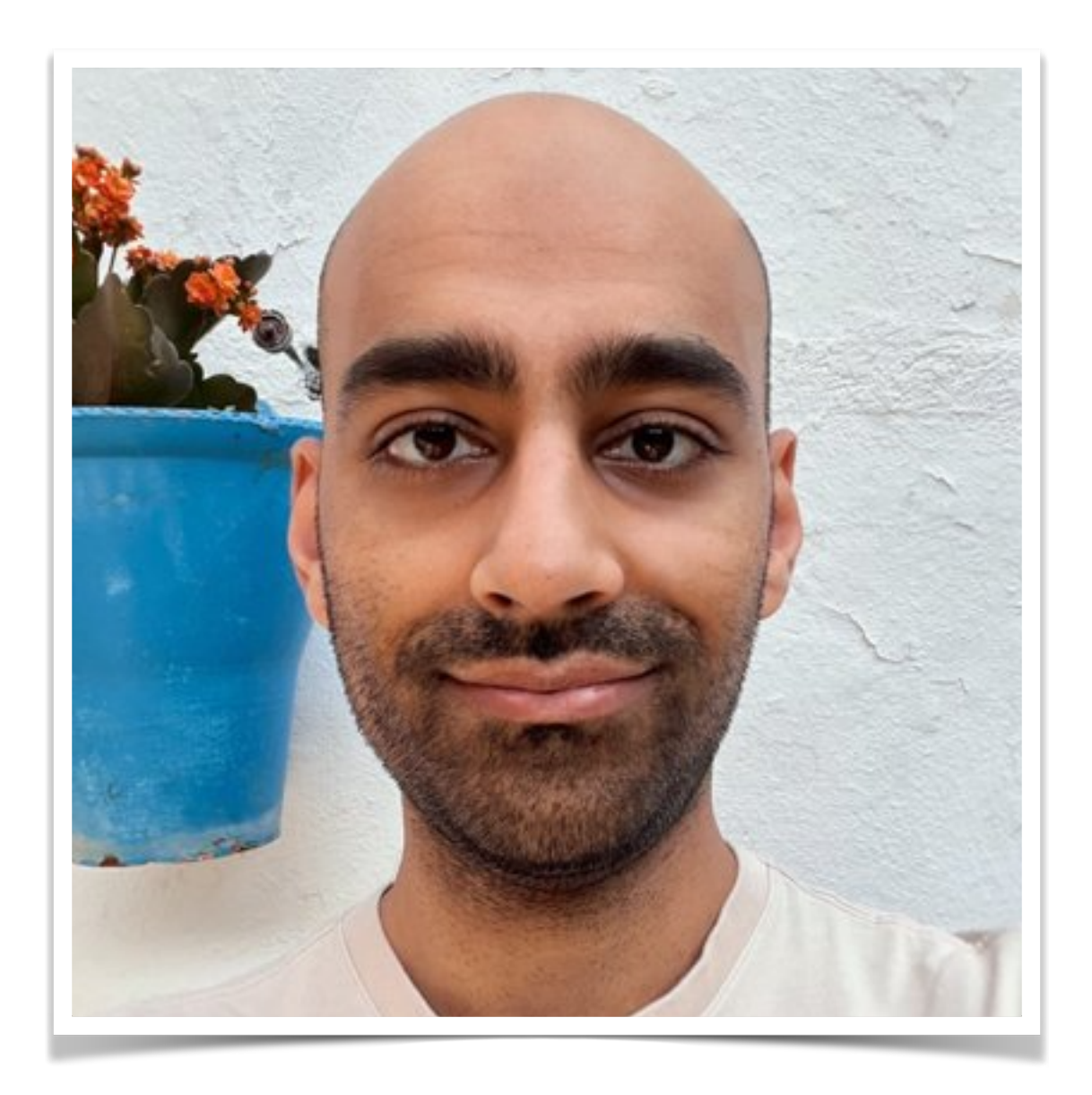

### Suhail Patel Senior Staff Engineer at Monzo @suhailpatel

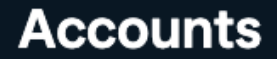

**Personal** 

**Business** 

### monzo

 $\overline{\phantom{a}}$  $\bullet$  $\blacktriangle$ 

Spend, save and manage your money, all in one place. Open a full UK bank account from your phone, for free.

Smart<br>
money<br>
people

**Open a Monzo account** 

UK residents only. Ts&Cs apply.

Best<br>banking app<br>**Winner 2023** 

awards

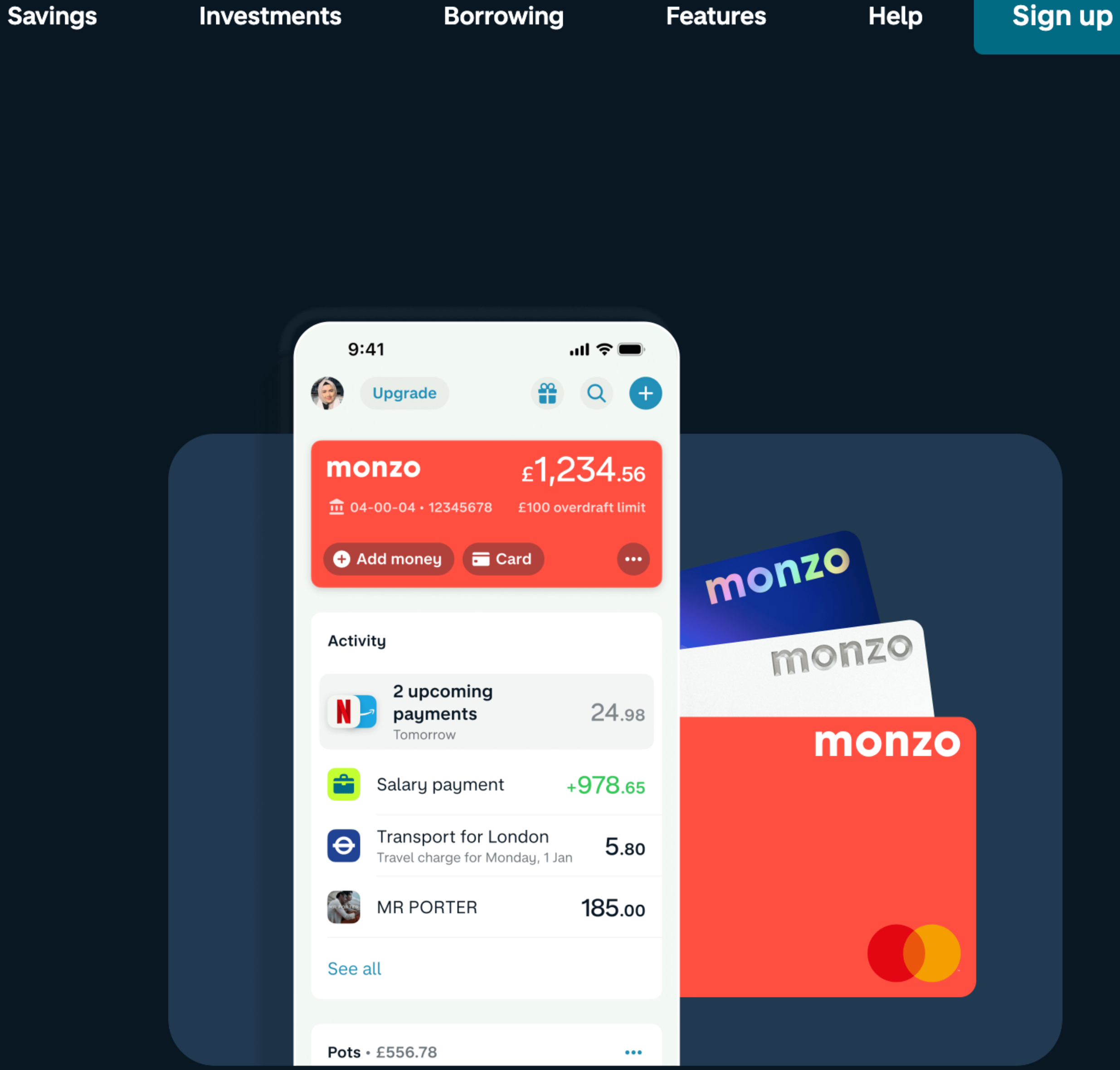

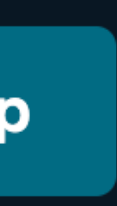

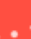

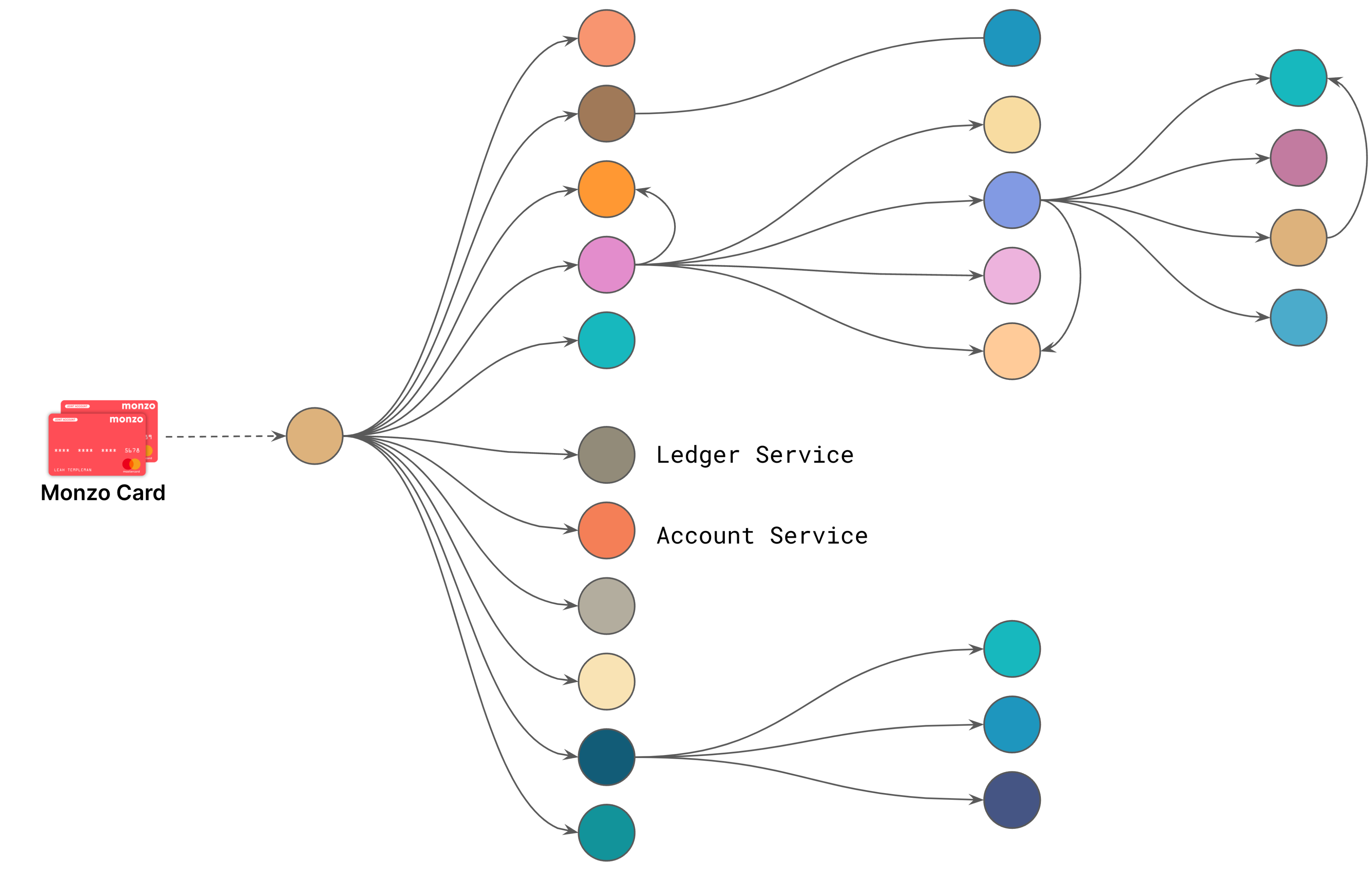

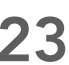

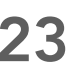

### Latency numbers

L1 Cache Refere

L2 Cache Refere

**Main Memory Ref** 

Send 1K bytes over 1 G

Read 4K bytes fro

Read 1MB sequentially

Read 1MB from

Disk Seek

Source: https://gist.github.com/jboner/2841832

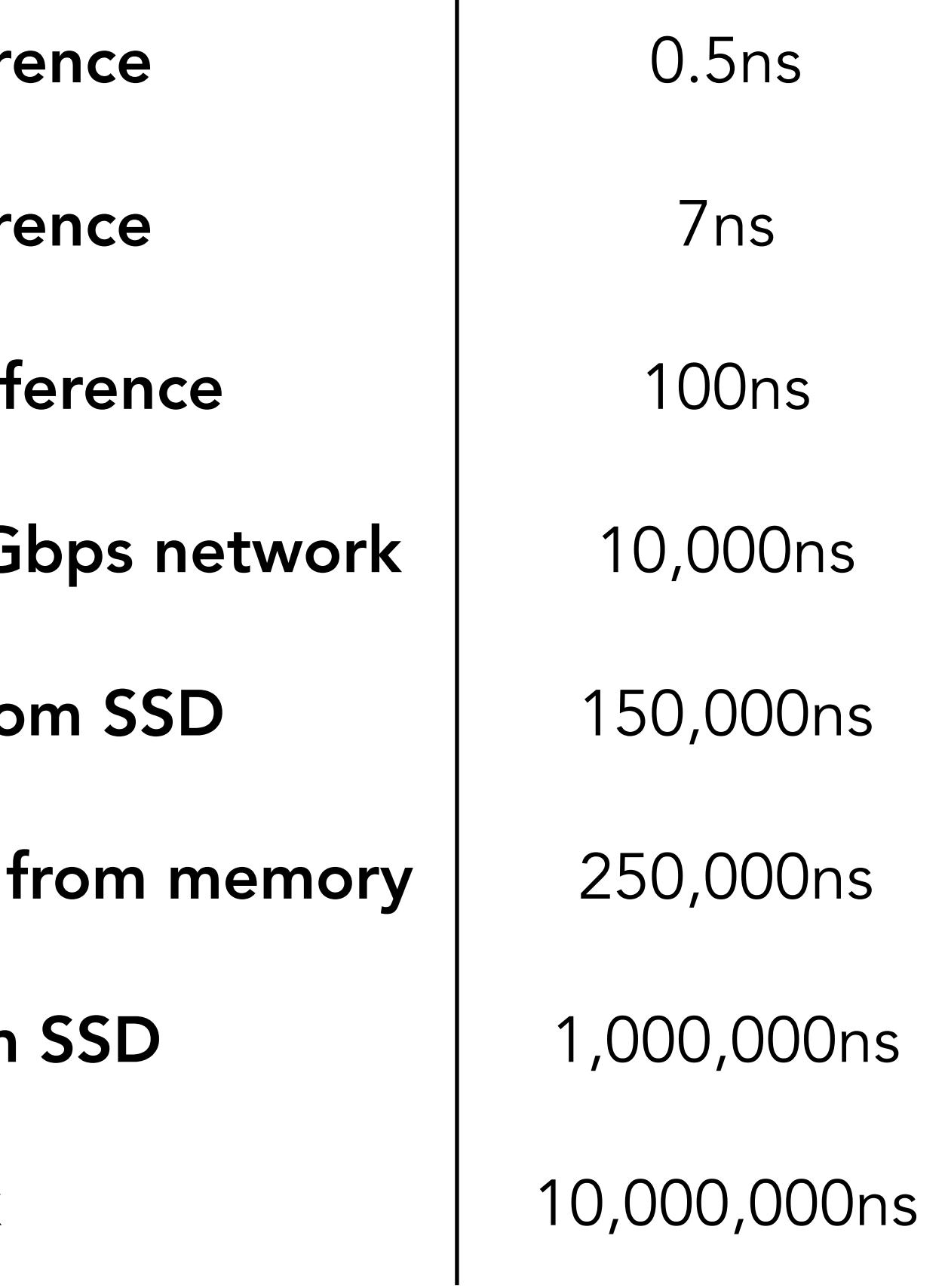

 $\blacksquare$ 

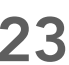

### Latency numbers

L1 Cache Reference

L2 Cache Reference

**Main Memory Reference** 

Send 1K bytes over 1 Gbps network

Read 4K bytes from SSD

Read 1MB sequentially from memory 2

Read 1MB from SSD 1,

Disk Seek 10

Source: https://gist.github.com/jboner/2841832

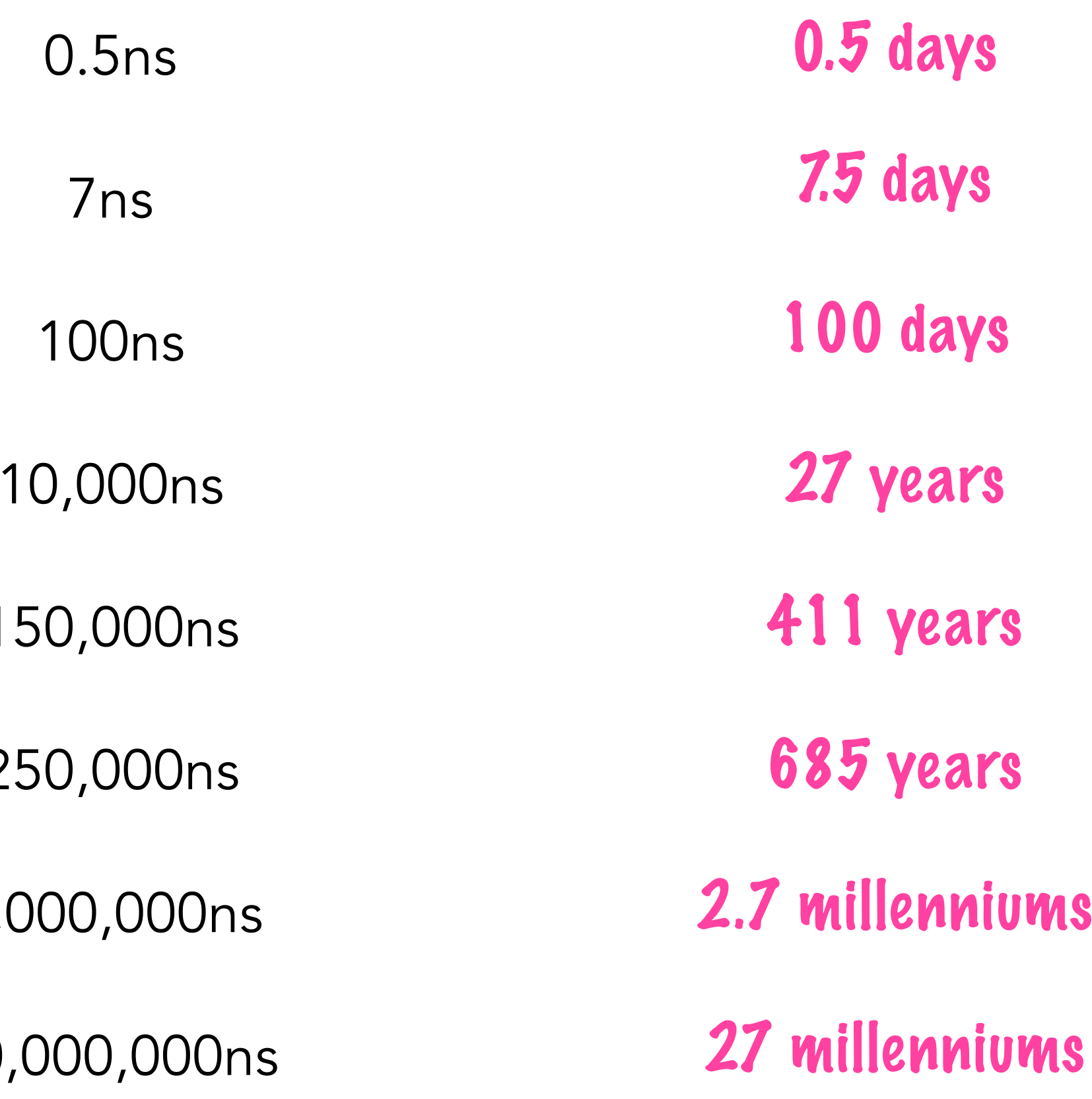

10 @suhailpatel | YOW! 2023

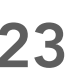

# B-Trees are used in many index implementations

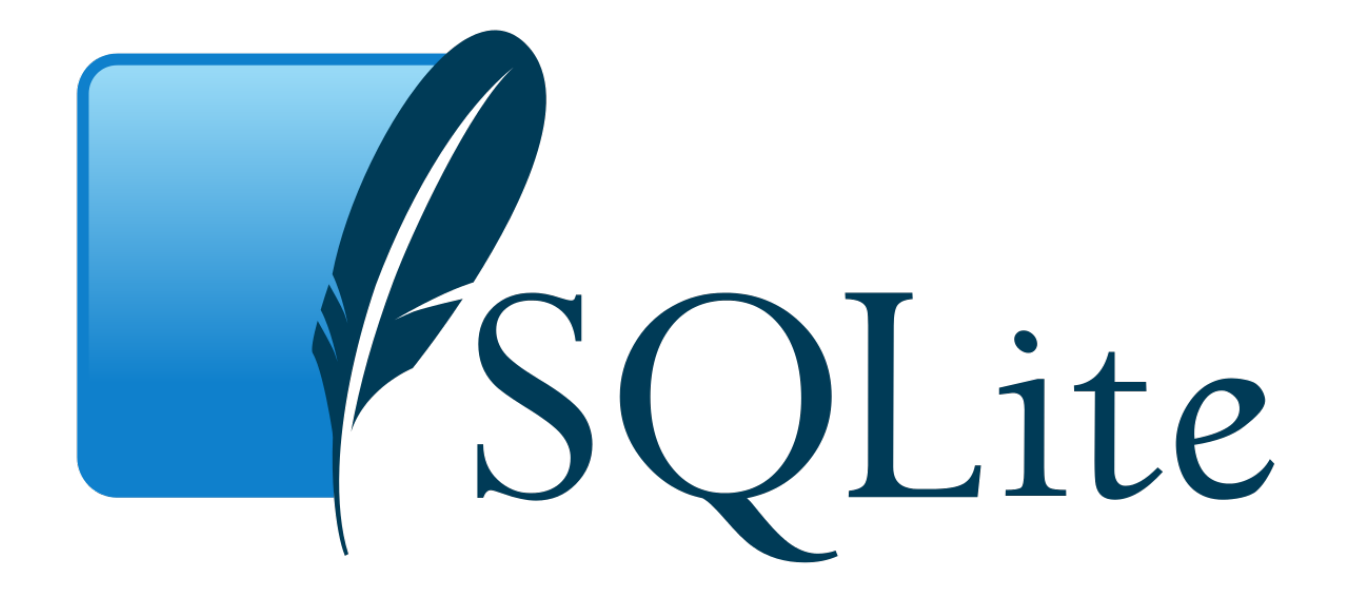

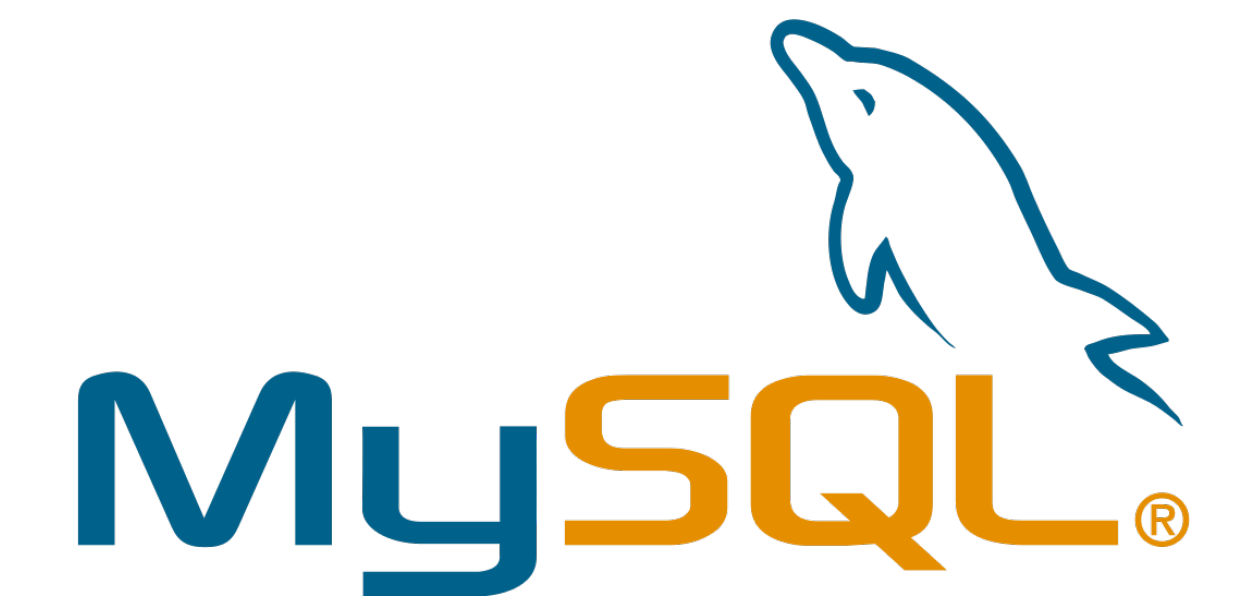

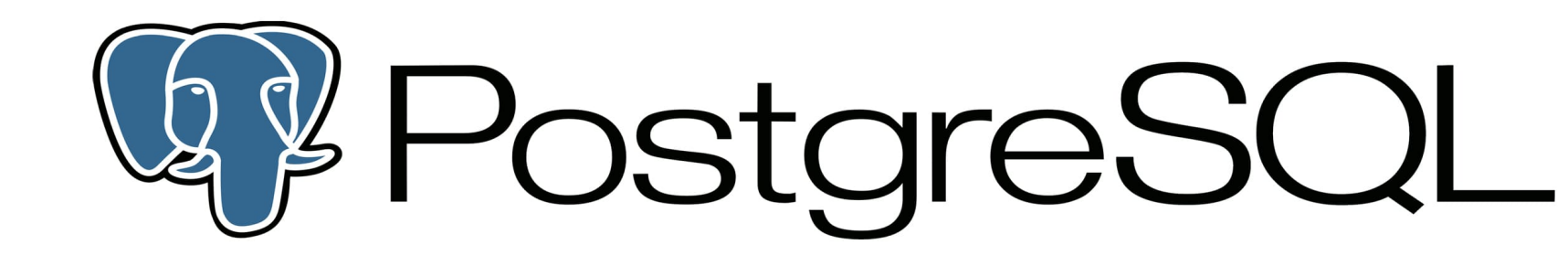

B-Tree

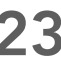

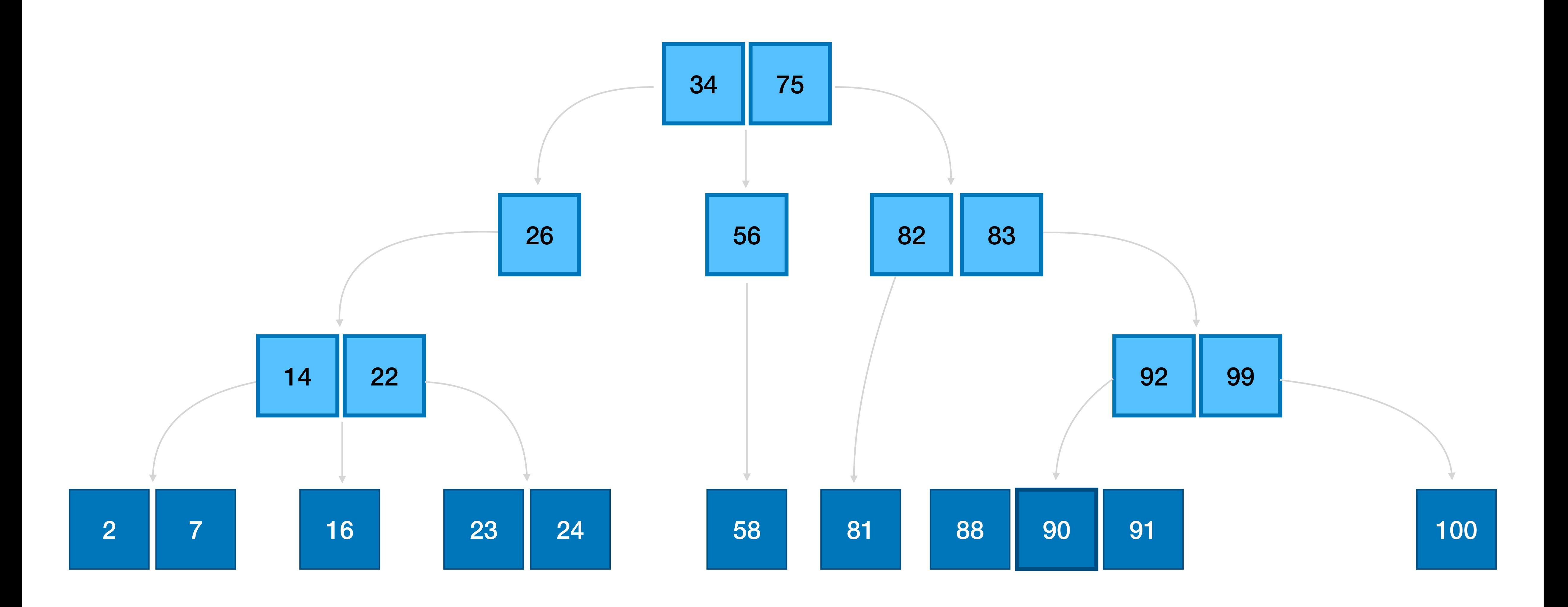

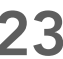

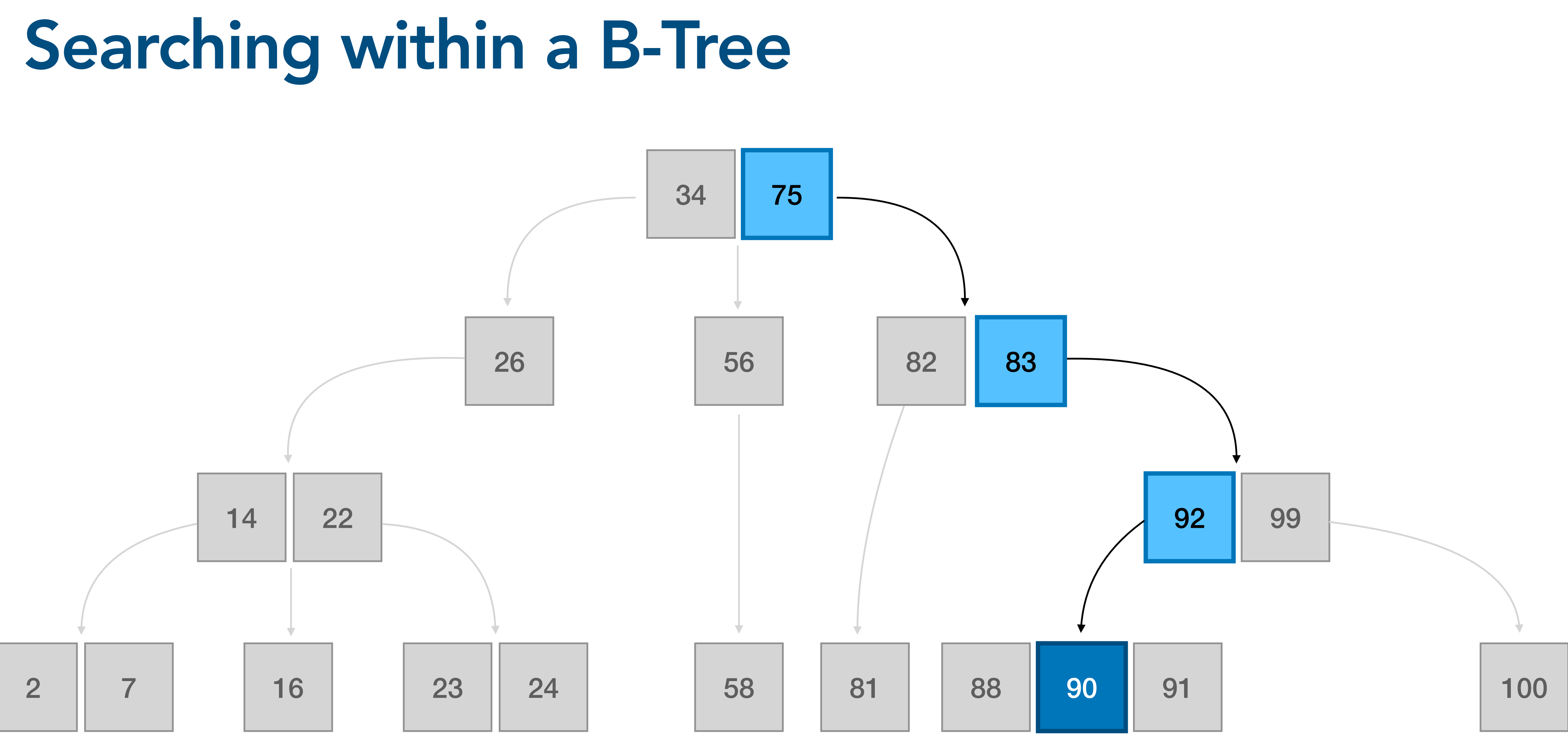

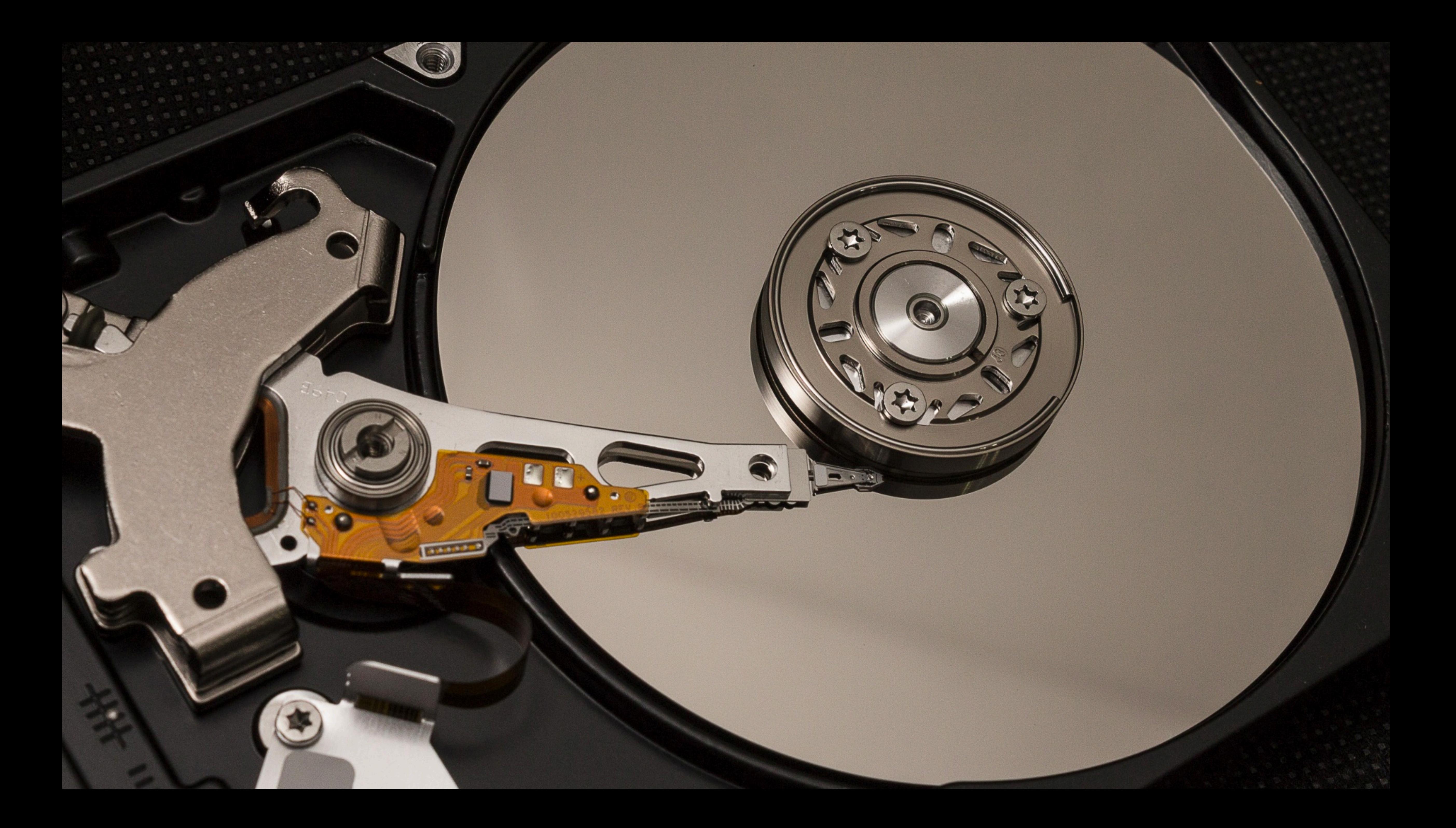

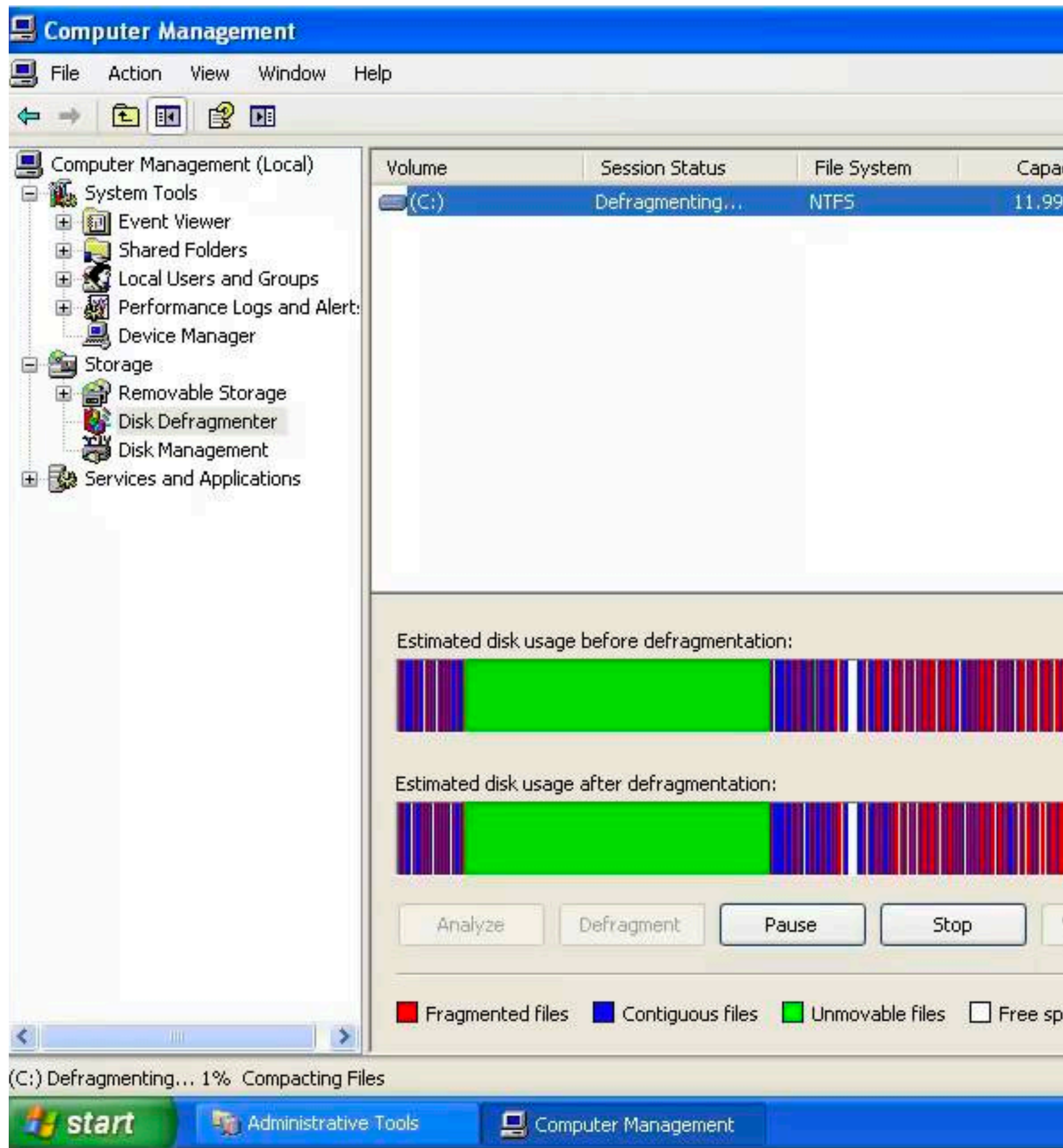

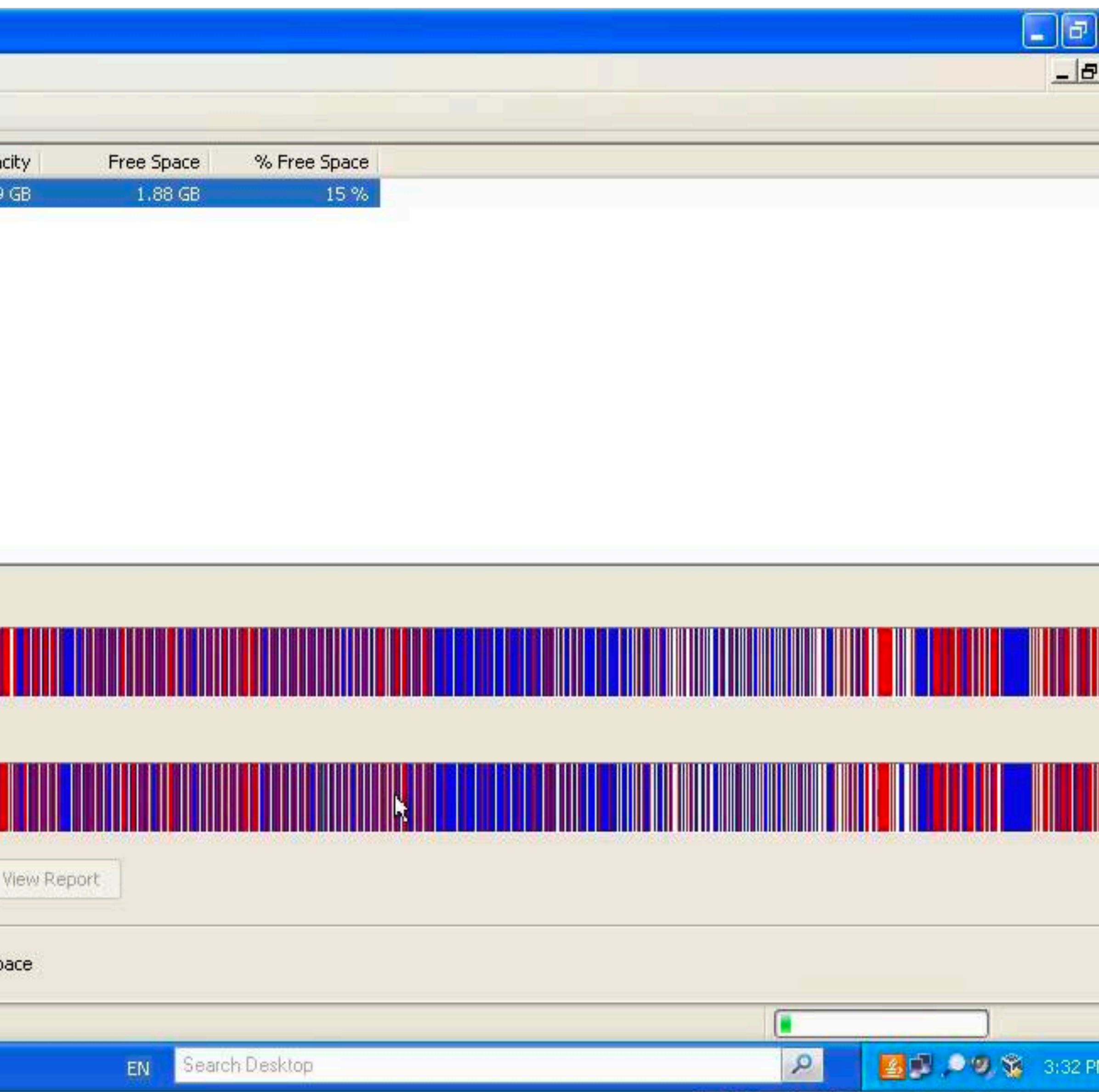

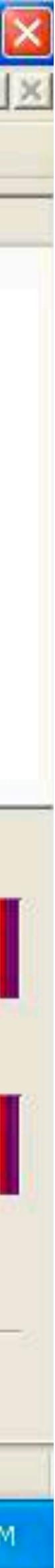

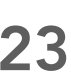

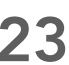

## Random & Sequential I/O

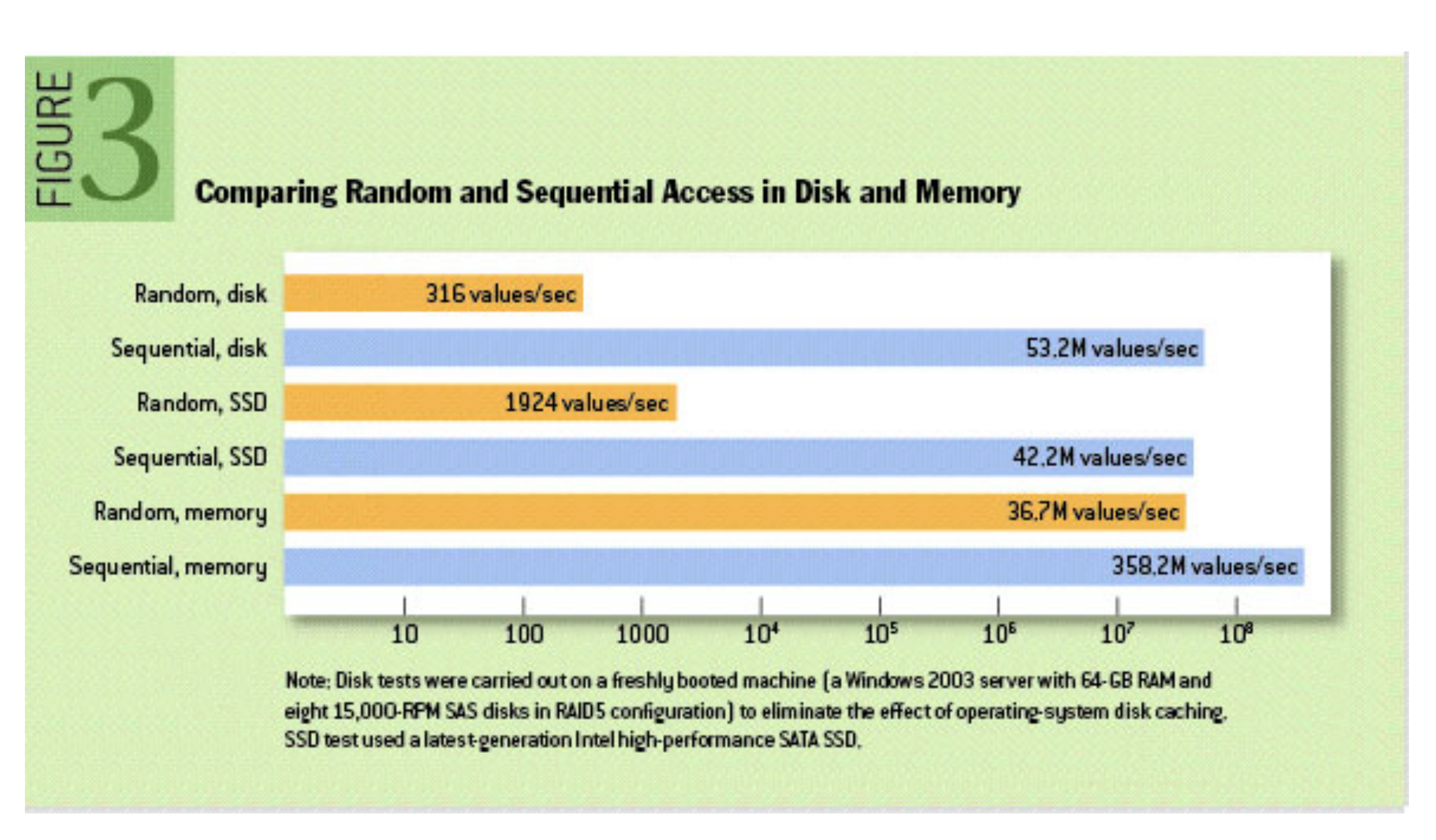

Source: The Pathologies of Big Data by Adam Jacobs (2009) https://queue.acm.org/detail.cfm?id=1563874

@suhailpatel | YOW! 2023

## Disks are really fast nowadays!

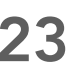

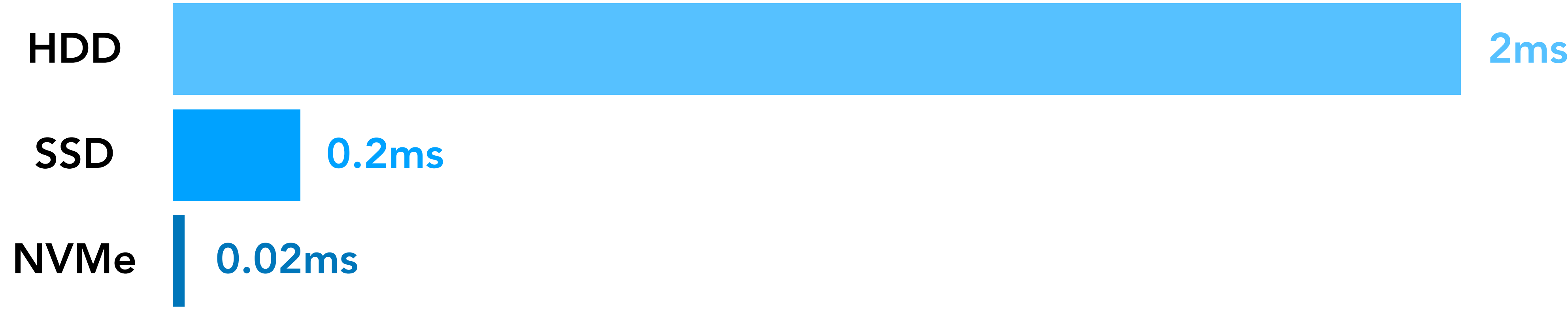

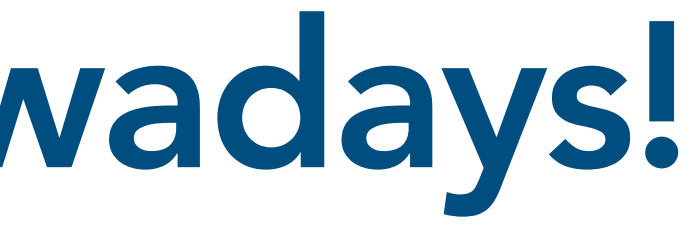

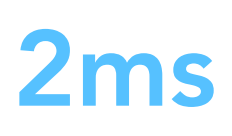

Disk Seek Latency

@suhailpatel | YOW! 2023

## Disks are really fast nowadays!

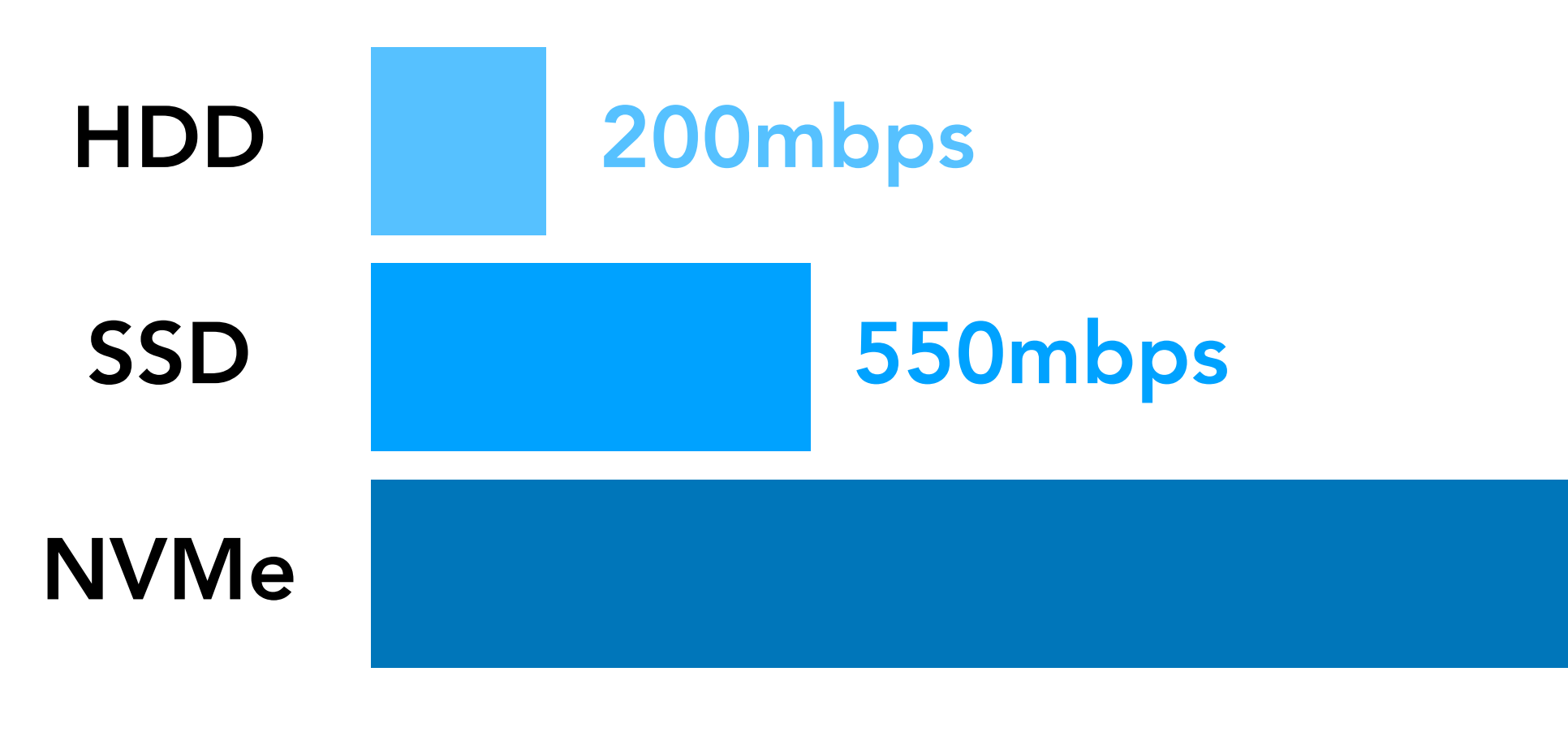

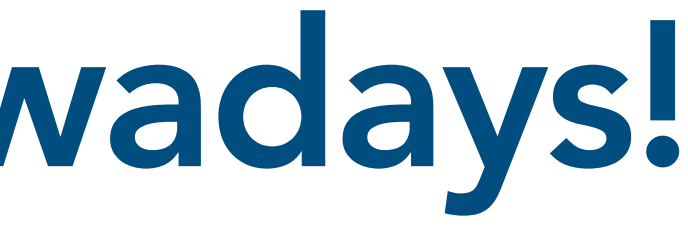

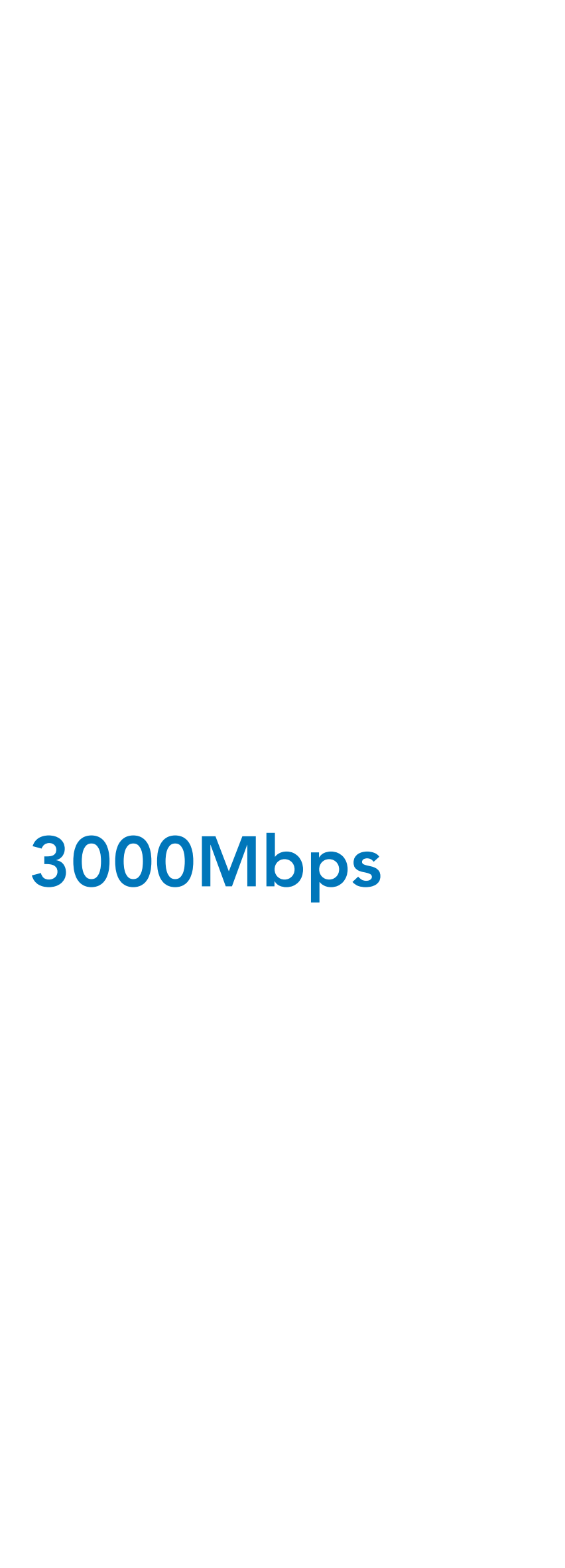

### Disk Throughput

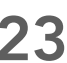

Source: https://download.semiconductor.samsung.com/ resources/white-paper/best-practices-for-mysql-with-ssds.pdf

# Faster hardware = More throughput

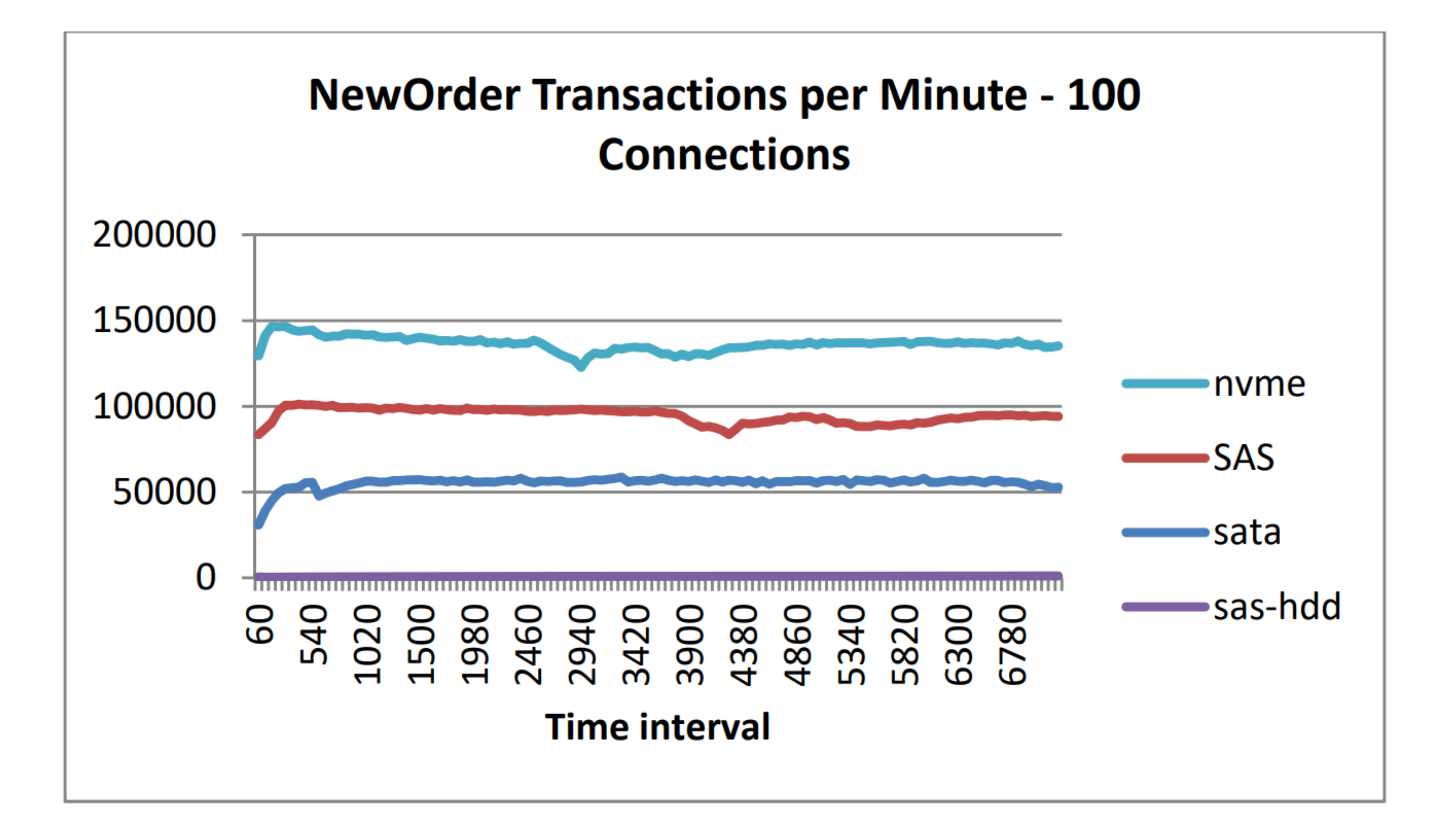

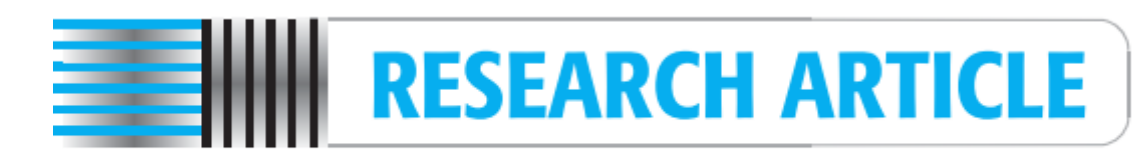

### **Improving I/O Performance via Address Remapping in NVMe Interface**

#### DONG KYU SUNG<sup>®1</sup>, YONGSEOK SON<sup>®2</sup>, HYEONSANG EOM<sup>1</sup>, AND SUNGGON KIM<sup>®3</sup>

<sup>1</sup>Department of Computer Science and Engineering, Seoul National University, Seoul 08826, South Korea <sup>2</sup>Department of Computer Science and Engineering, Chung-Ang University, Seoul 06974, South Korea <sup>3</sup>Department of Computer Science and Engineering, Seoul National University of Science and Technology, Seoul 01811, South Korea

Corresponding author: Sunggon Kim (sunggonkim@seoultech.ac.kr)

This work was supported in part by the National Research Foundation of Korea (NRF) through the Korean Government under Grant RS-2022-00166541, Grant NRF-2021R1C1C1010861, Grant NRF-2022R1A4A5034130, and Grant 2021R1F1A1106343812; and in part by the BK21 FOUR Intelligence Computing (Department of Computer Science and Engineering, SNU) funded by NRF under Grant 4199990214639.

64.1% compared with the existing scheme.

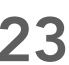

#### Source: Improving I/O Performance via Address Remapping in NVMe Interface https://ieeexplore.ieee.org/stamp/stamp.jsp?tp=&arnumber=9947049

**ABSTRACT** Recently, flash-based solid-state drives (SSDs) are widely used in industry and academia due to their higher bandwidth and lower latency compared with traditional hard disk drives (HDDs). Furthermore, SSDs with the Non-Volatile Memory Express (NVMe) interface can provide higher performance and ultralow latency compared with the Serial AT Attachment (SATA) SSDs. Due to their high performance, NVMe SSDs are adopted in many systems as fast storage devices. However, the performance of NVMe SSDs can be negatively affected by I/O access patterns. For example, random write access patterns can have negative impacts on performance due to the unique characteristics of SSDs such as out-of-place update and garbage collection. In this paper, we propose an address remapping scheme to improve the I/O performance of NVMe SSDs. Our proposed scheme transforms random access patterns into sequential access patterns in the NVMe device driver. This allows our scheme to improve the I/O performance of NVMe SSDs while supporting widely used file systems such as EXT4, XFS, BTRFS, and F2FS without any modification to the device. Experimental results show that our proposed scheme can improve the performance of NVMe SSD by up to

**INDEX TERMS** Flash-based SSDs, NVMe interface, device driver, I/O performance, garbage collection.

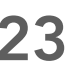

# CPUs are getting faster

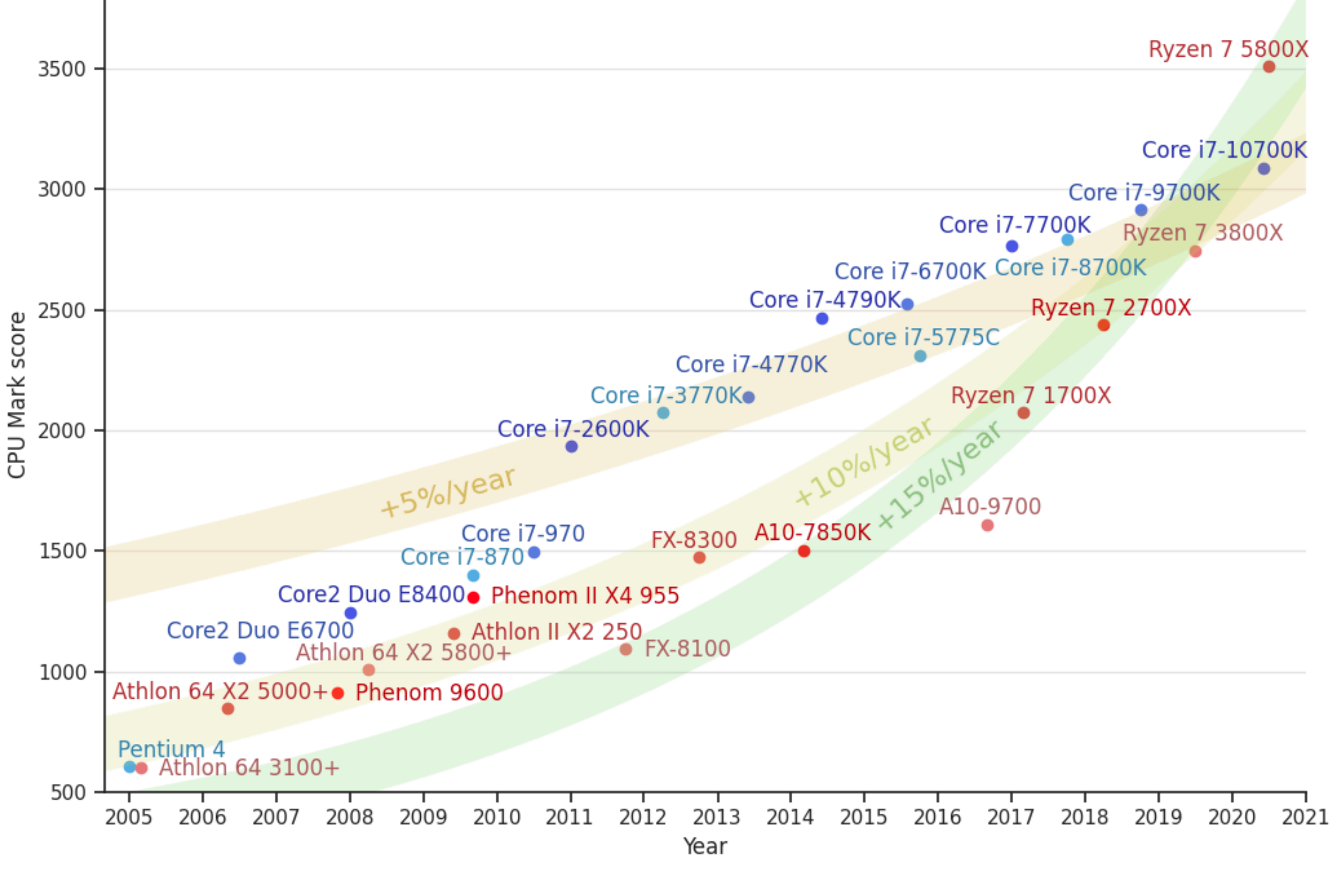

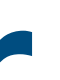

#### Single thread performance of x86 CPUs over time

#### Source: Evolution of Single-threaded x86 CPU Performance https://mlech26l.github.io/pages/2020/12/17/cpus.html

# CPUs are getting faster

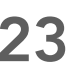

L1 Cache

c3.xlarge c1.xlarge c6i.xlarge

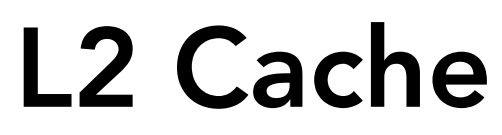

c3.xlarge c1.xlarge c6i.xlarge

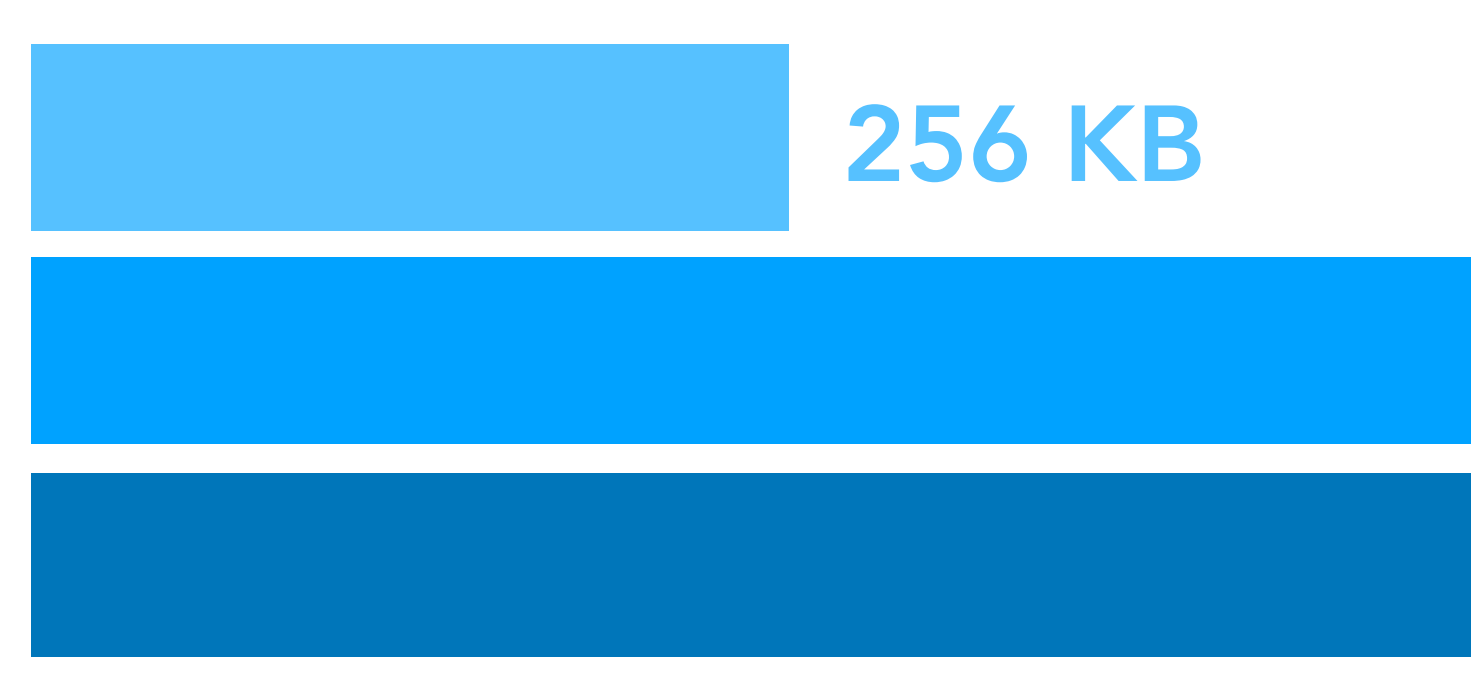

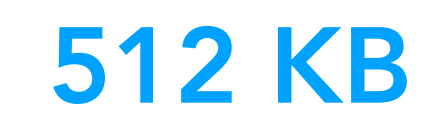

1024 KB

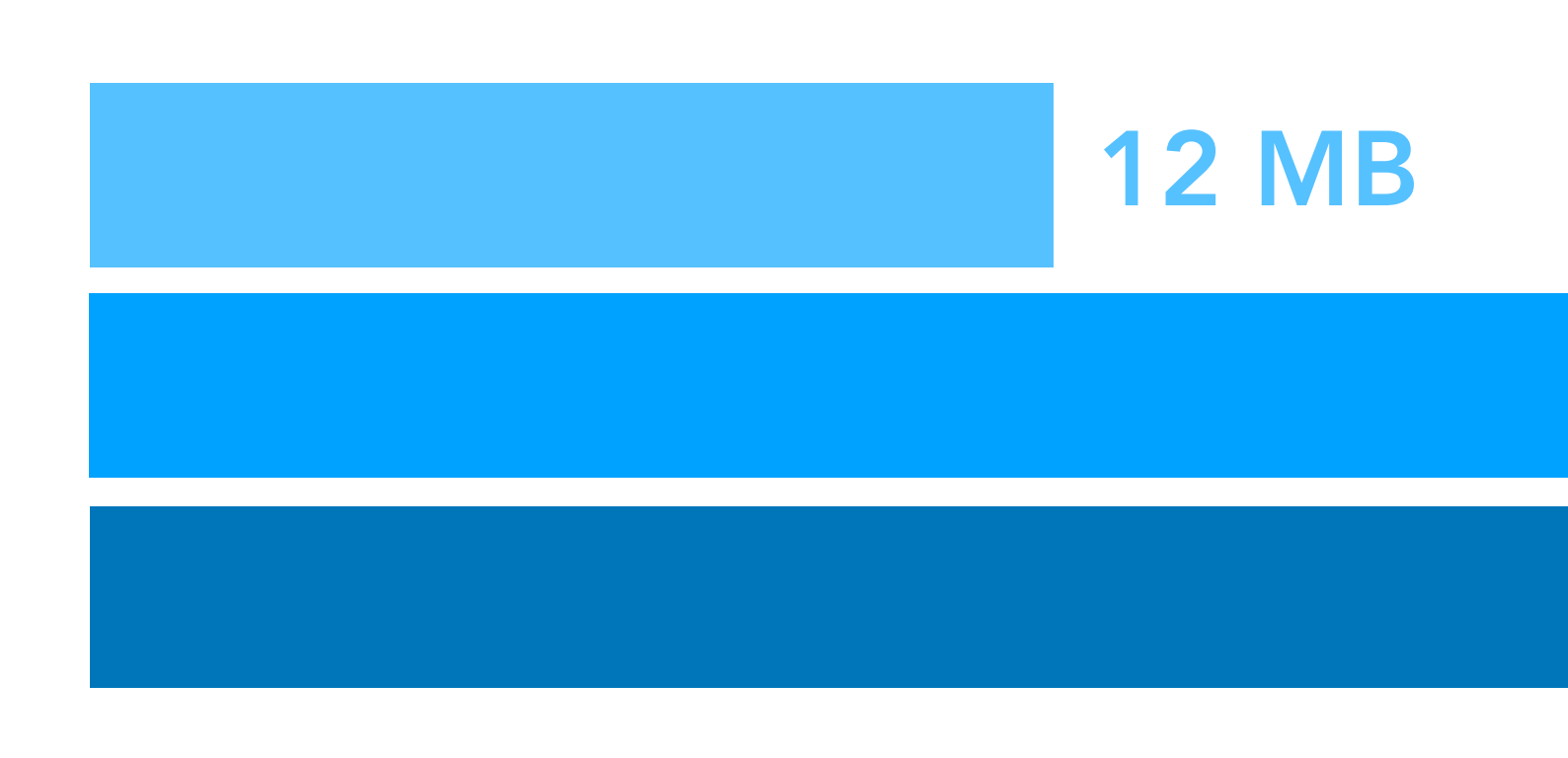

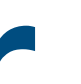

### 25 MB

### 40 MB

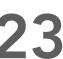

## CPUs are evolving

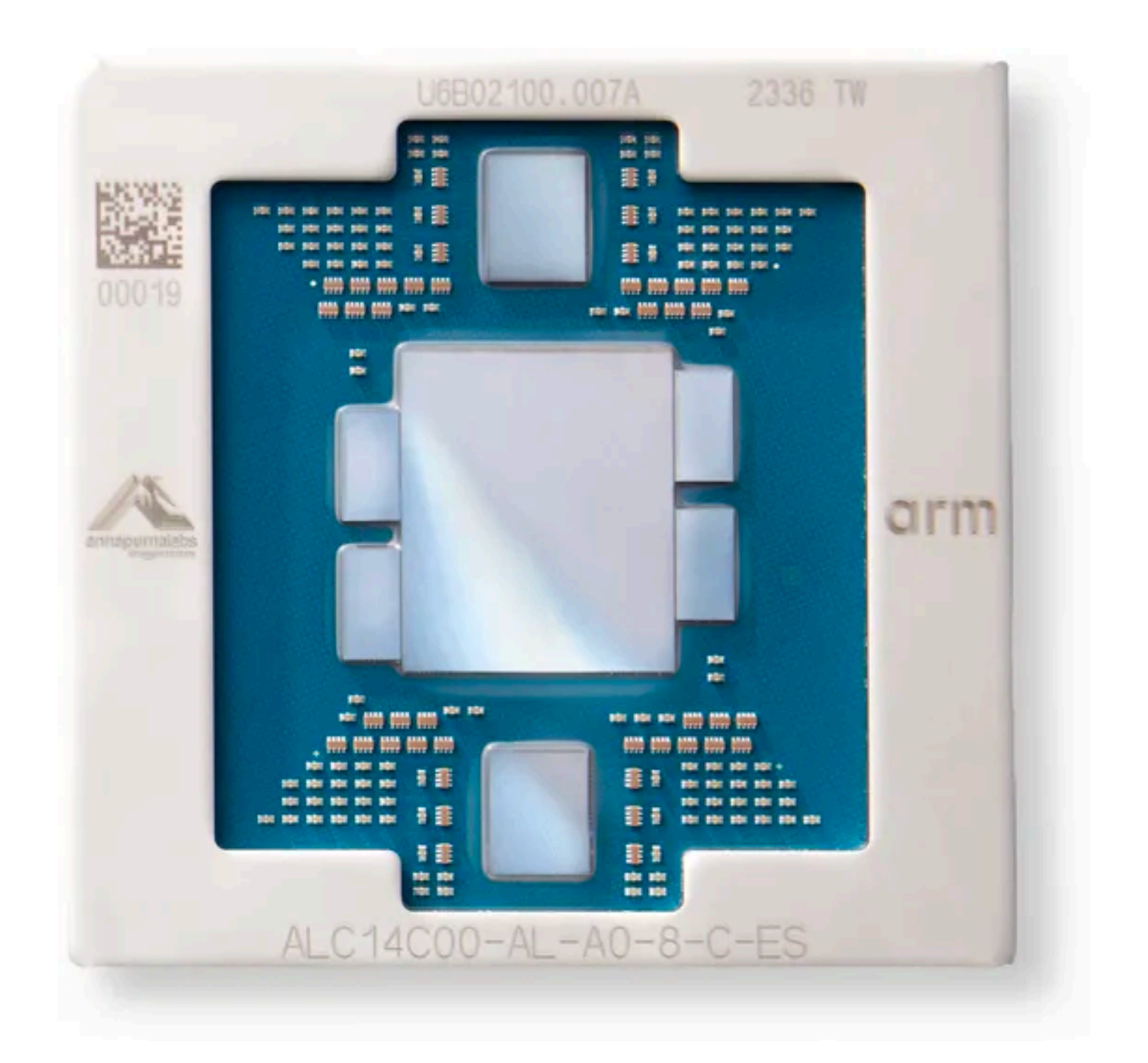

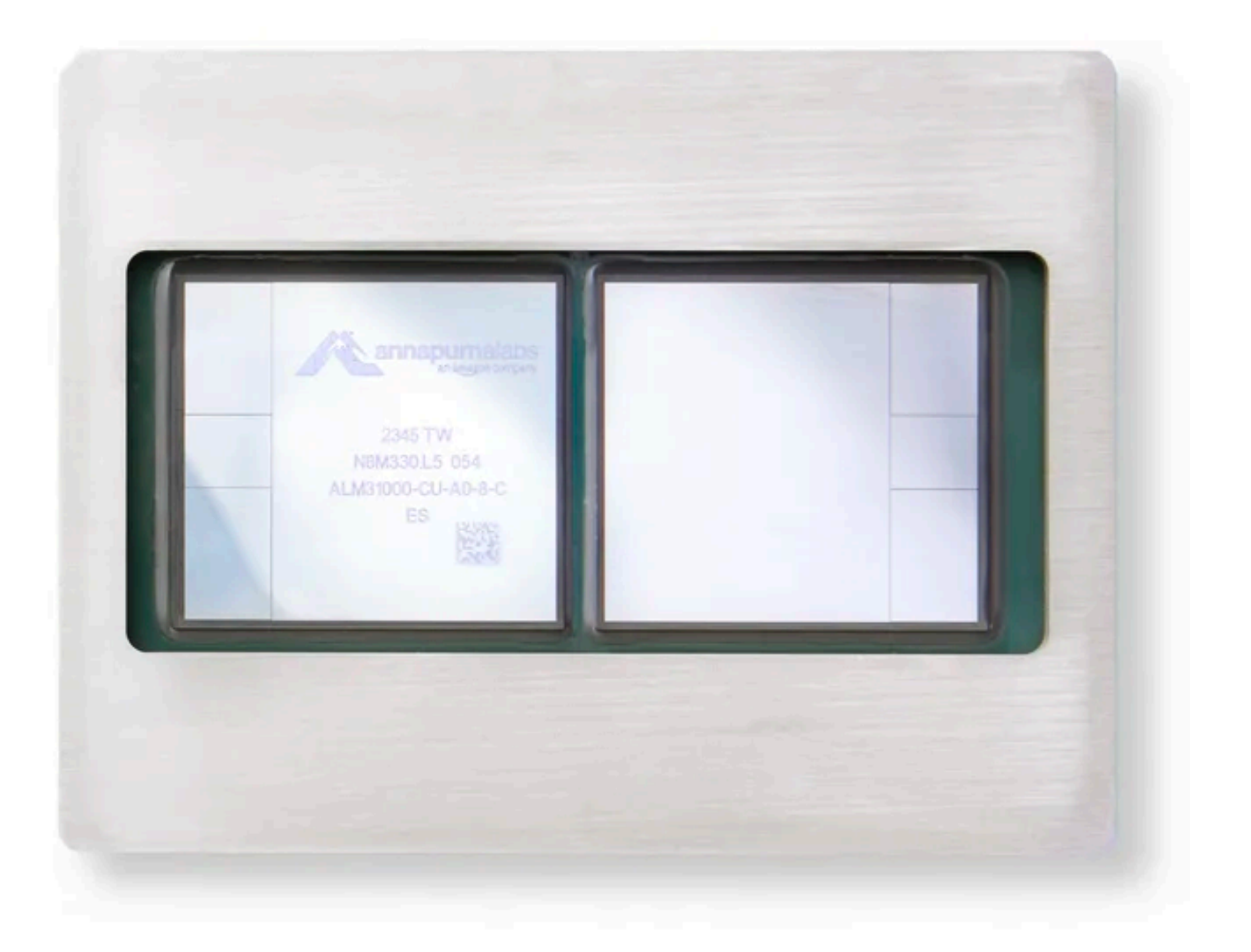

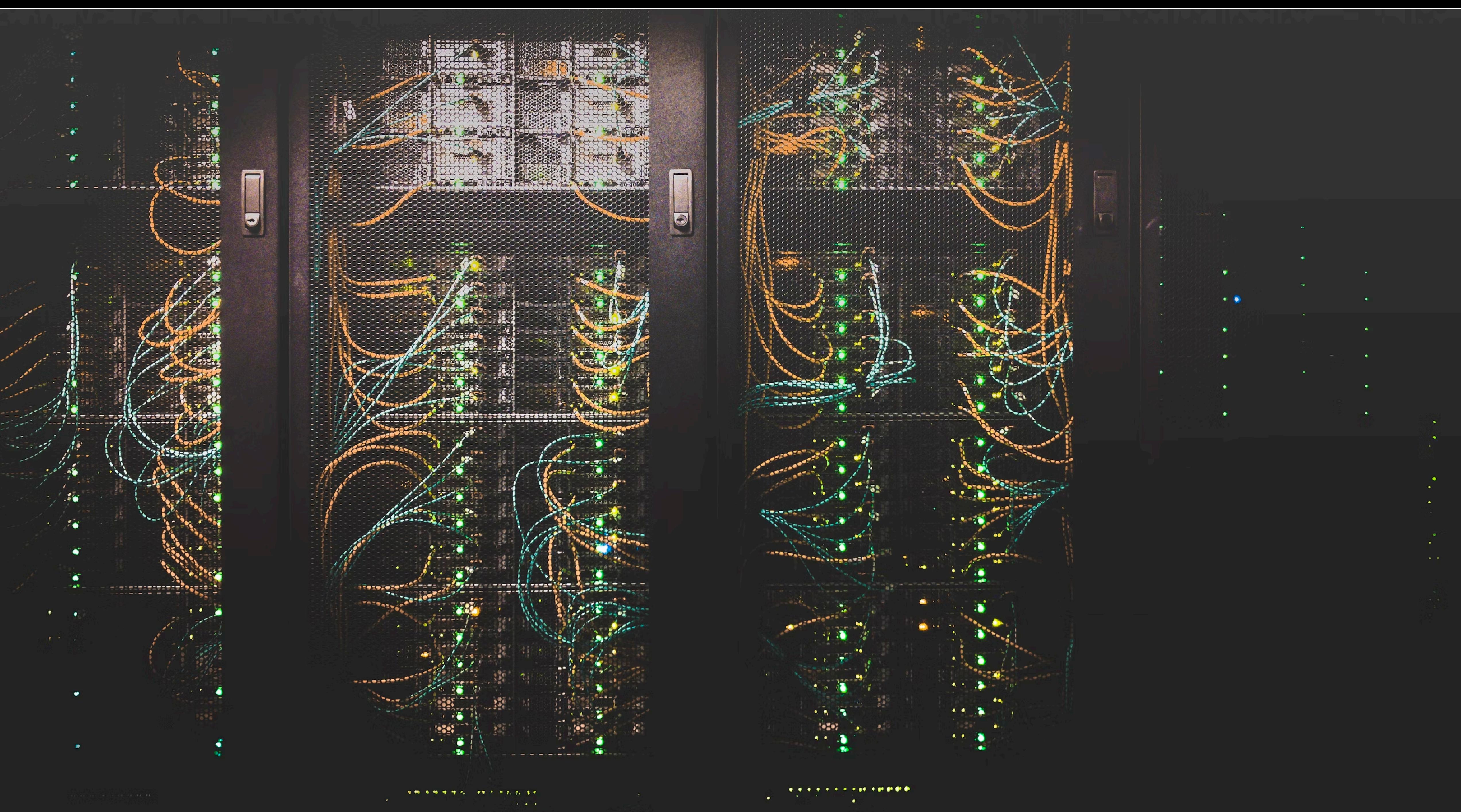

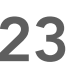

## Networks are getting faster

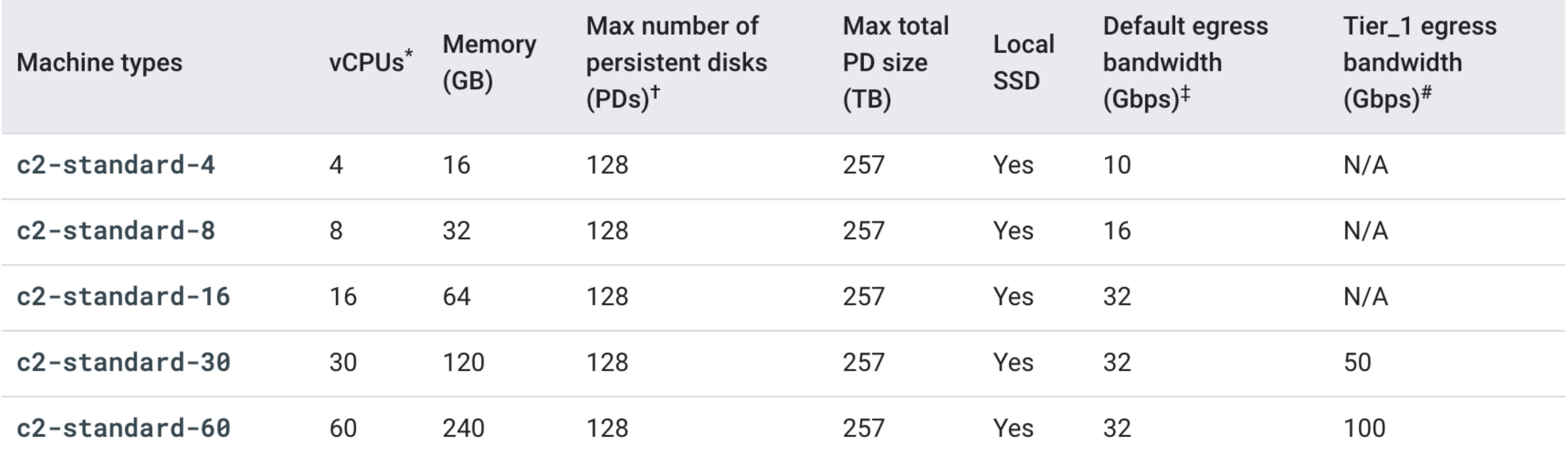

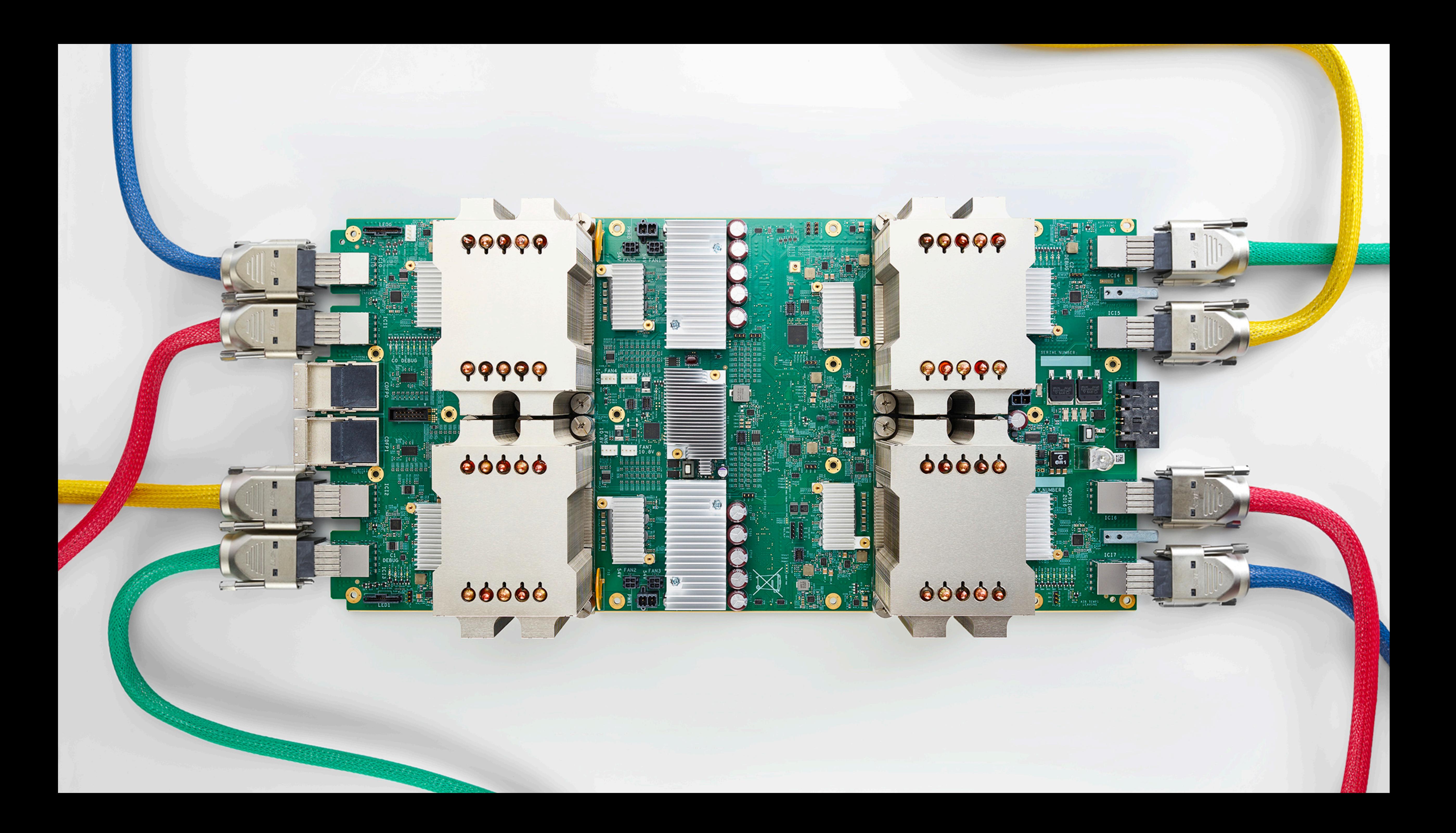

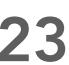

### Latency numbers

L1 Cache Reference

L2 Cache Reference

**Main Memory Reference** 

Send 1K bytes over 1 Gbps network

Read 4K bytes from SSD

Read 1MB sequentially from memory 2

Source: https://gist.github.com/jboner/2841832

Read 1MB from SSD 1,000,000ns

Disk Seek 10,000

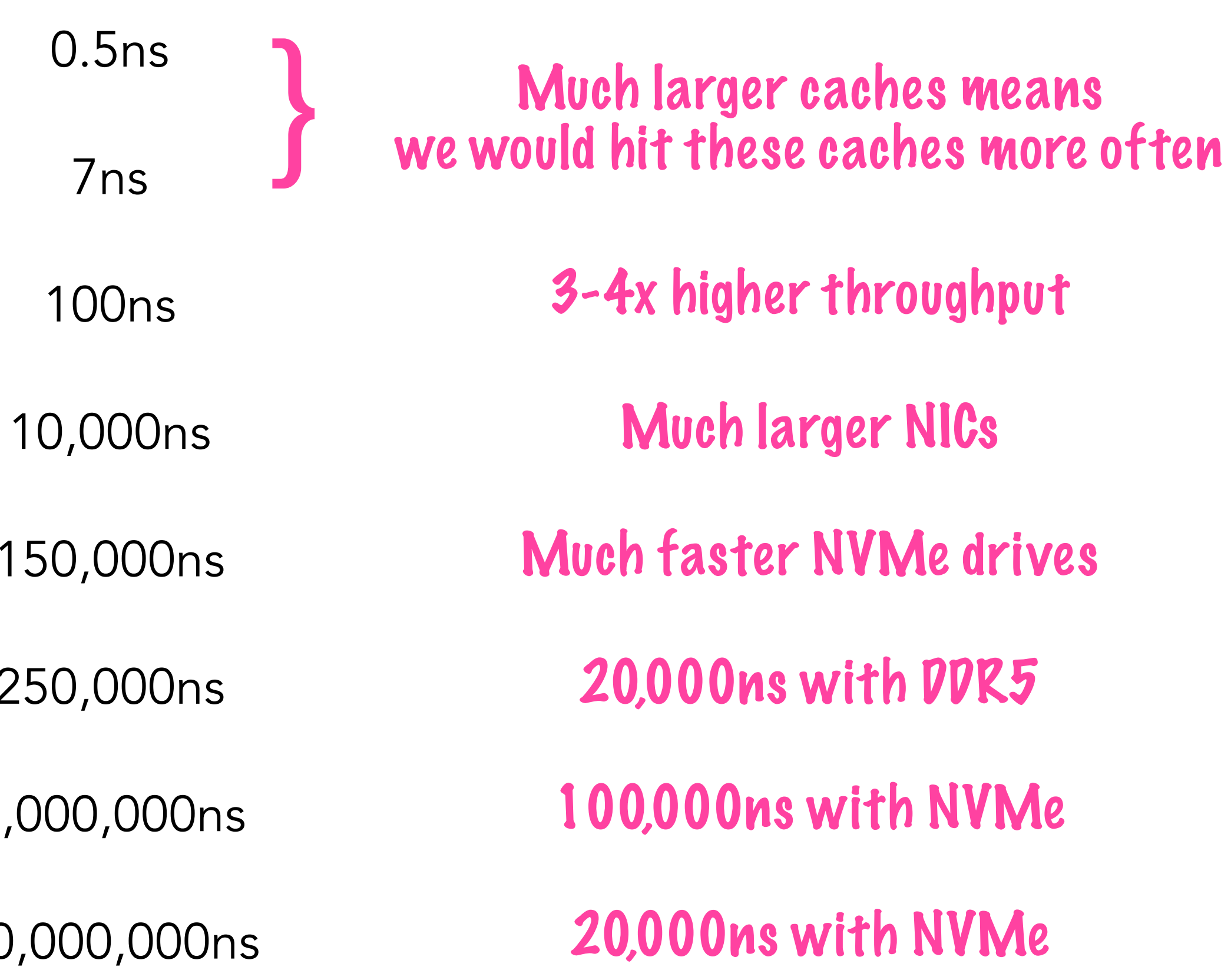

### The Free Lunch Is Over **A Fundamental Turn Toward Concurrency in Software By Herb Sutter**

The biggest sea change in software development since the OO revolution is knocking at the door, and its name is Concurrency.

This article appeared in Dr. Dobb's Journal, 30(3), March 2005. A much briefer version under the title "The Concurrency Revolution" appeared in C/C++ Users Journal, 23(2), February 2005.

Update note: The CPU trends graph last updated August 2009 to include current data and show the trend continues as predicted. The rest of this article including all text is still original as first posted here in December 2004.

Your free lunch will soon be over. What can you do about it? What are you doing about it?

The major processor manufacturers and architectures, from Intel and AMD to Sparc and PowerPC, have run out of room with most of their traditional approaches to boosting CPU performance. Instead of driving clock speeds and straight-line instruction throughput ever higher, they are instead turning en masse to hyperthreading and multicore architectures. Both of these features are already available on chips today; in particular, multicore is available on current PowerPC and Sparc IV processors, and is coming in 2005 from Intel and AMD. Indeed, the big theme of the 2004 In-Stat/MDR Fall Processor Forum was multicore devices, as many companies showed new or updated multicore processors. Looking back, it's not much of a stretch to call 2004 the year of multicore.

And that puts us at a fundamental turning point in software development, at least for the next few years and for applications targeting generalpurpose desktop computers and low-end servers (which happens to account for the vast bulk of the dollar value of software sold today). In this article, I'll describe the changing face of hardware, why it suddenly does matter to software, and how specifically the concurrency revolution matters to you and is going to change the way you will likely be writing software in the future.

Arguably, the free lunch has already been over for a year or two, only we're just now noticing.

#### **The Free Performance Lunch**

There's an interesting phenomenon that's known as "Andy giveth, and Bill taketh away." No matter how fast processors get, software consistently finds new ways to eat up the extra speed. Make a CPU ten times as fast, and software will usually find ten times as much to do (or, in some cases, will feel at liberty to do it ten times less efficiently). Most classes of applications have enjoyed free and regular performance gains for several

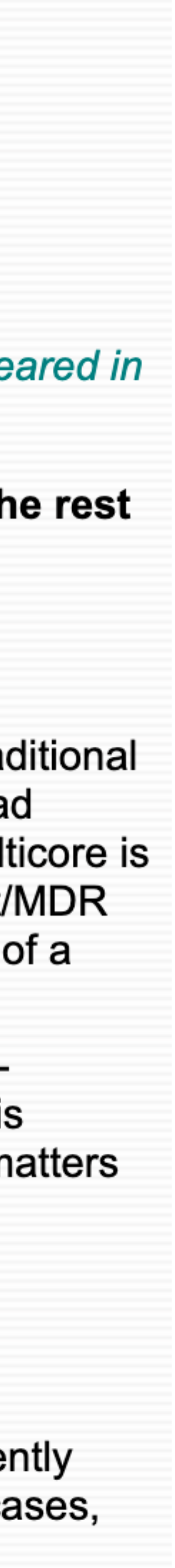

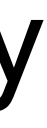

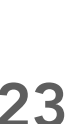

"No matter how fast processors get, software consistently finds new ways to eat up the extra speed. Make a CPU ten times as fast, and software will usually find ten times as much to do (or, in some cases, will feel at liberty to do it ten times less efficiently)"

### Free lunch?

Herb Sutter http://www.gotw.ca/publications/concurrency-ddj.htm

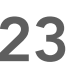

### "Efficiency and performance optimization will get more, not less, important"

### Free lunch?

Herb Sutter http://www.gotw.ca/publications/concurrency-ddj.htm

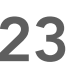

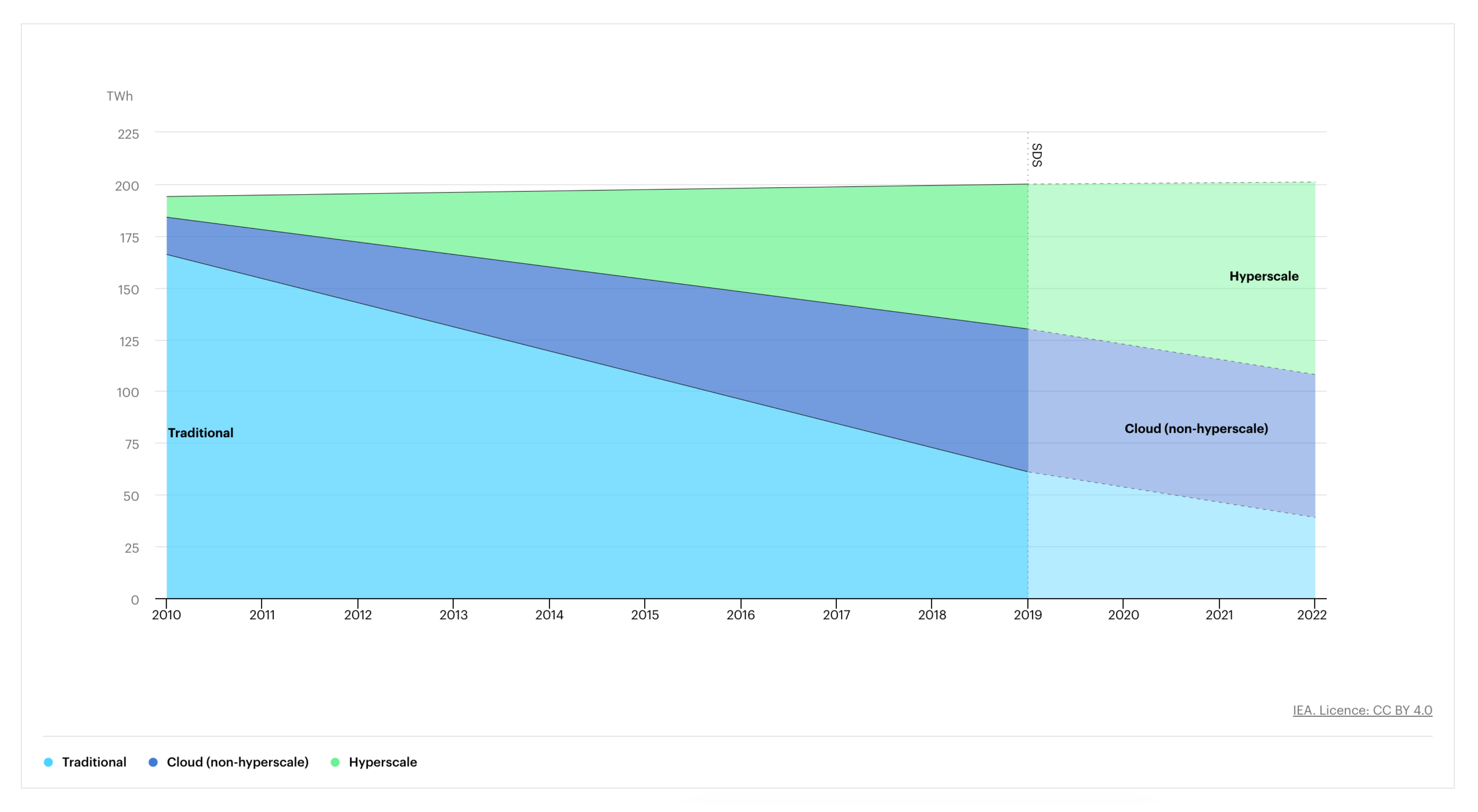

#### https://www.iea.org/data-and-statistics/charts/global-datacentre-energy-demand-by-data-centre-type-2010-2022

#### Four principles for writing energy and carbon-efficient software

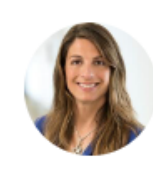

Jennifer\_Huffstetler<sup>[9]</sup> Employee

04-20-2023

Intel is known for its industry leading hardware solutions and for decades we have been a strong environmental steward. This stewardship has included efforts to accelerate sustainability through increasingly efficient products to developing innovative energy conserving features for our processors and platforms. With this work, Intel is leading the enablement of a more sustainable data center and compute industry. With global data center energy consumption accounting for 0.9-1.3% of total global energy demand (IEA, Sept 2022), that's a great thing.

But global and substantial impact is best achieved by looking at all areas in compute that can provide sustainability value. According to Intel estimates, infrastructure and software inefficiency count for over 50% of greenhouse gas (GHG) emissions in the data center. This illuminates that it's not only what's in your data center that matters, but how you use it. For example, infrastructure inefficiency can be addressed through greater server utilization.

For this blog, though, I will focus on software inefficiency as there are ways to make your software more carbon and energy efficient without compromising its functionality or performance. In fact, making your software more energy and carbon efficient is likely the fastest way to improve the environmental impact of your IT operations. Here are four principles that can guide you in designing and developing software that minimizes its energy consumption and carbon footprint.

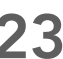

https://community.intel.com/t5/Blogs/Thought-Leadership/Big-Ideas/ Four-principles-for-writing-energy-and-carbon-efficient-software

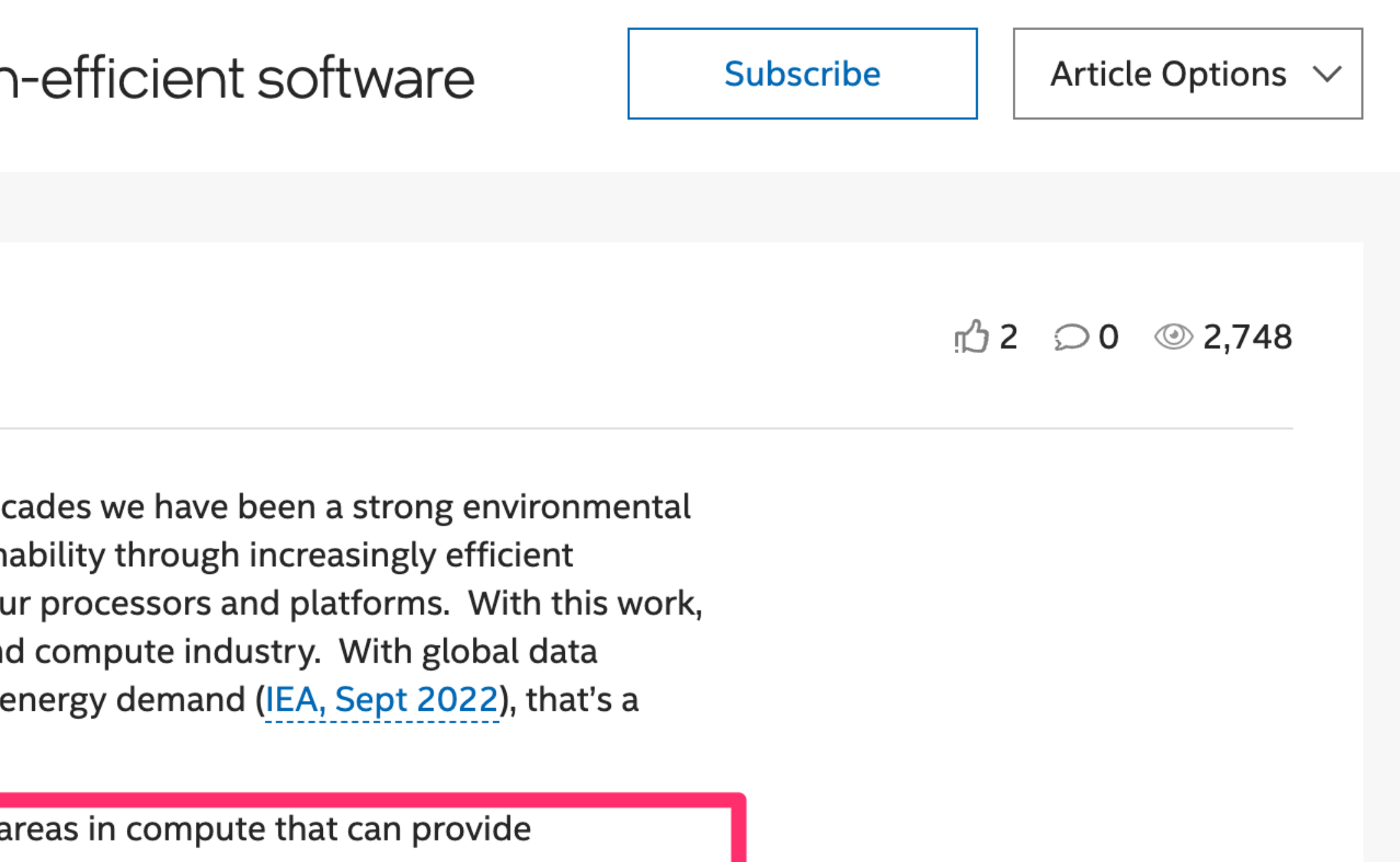

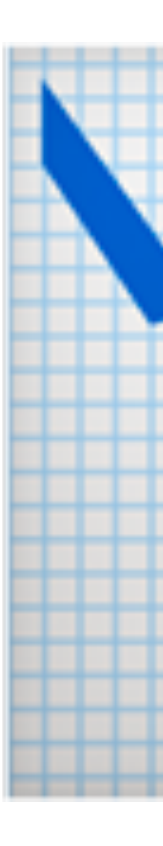

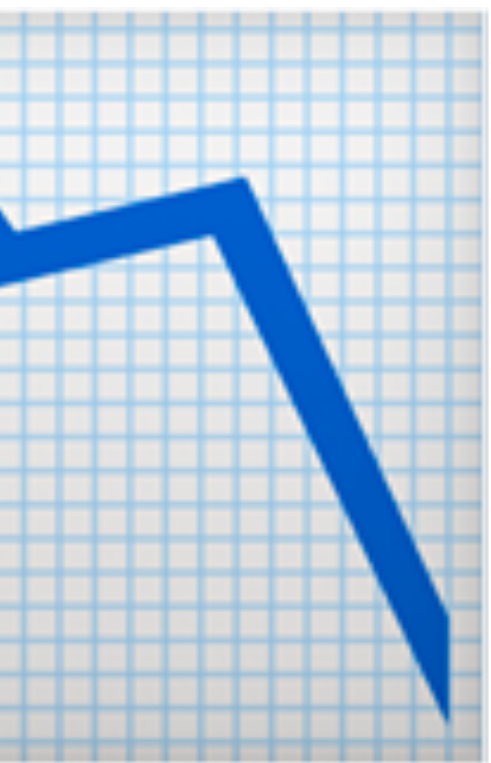

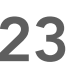

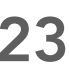

## Thread per core

#### Shared Everything Architecture

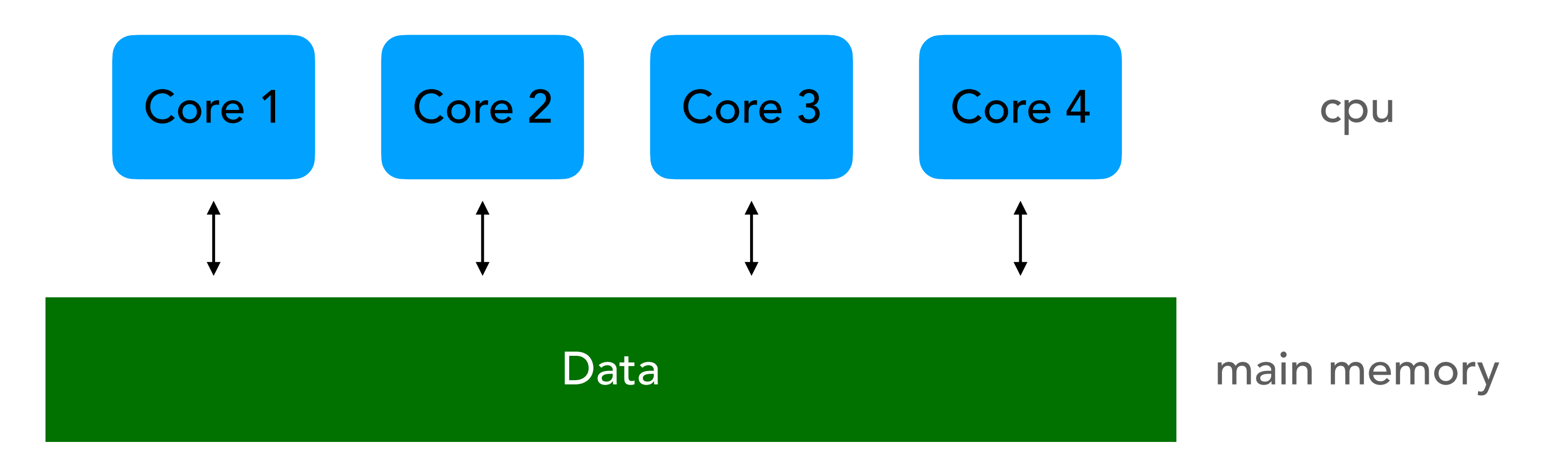

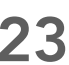

## Thread per core

#### Shared Nothing Architecture

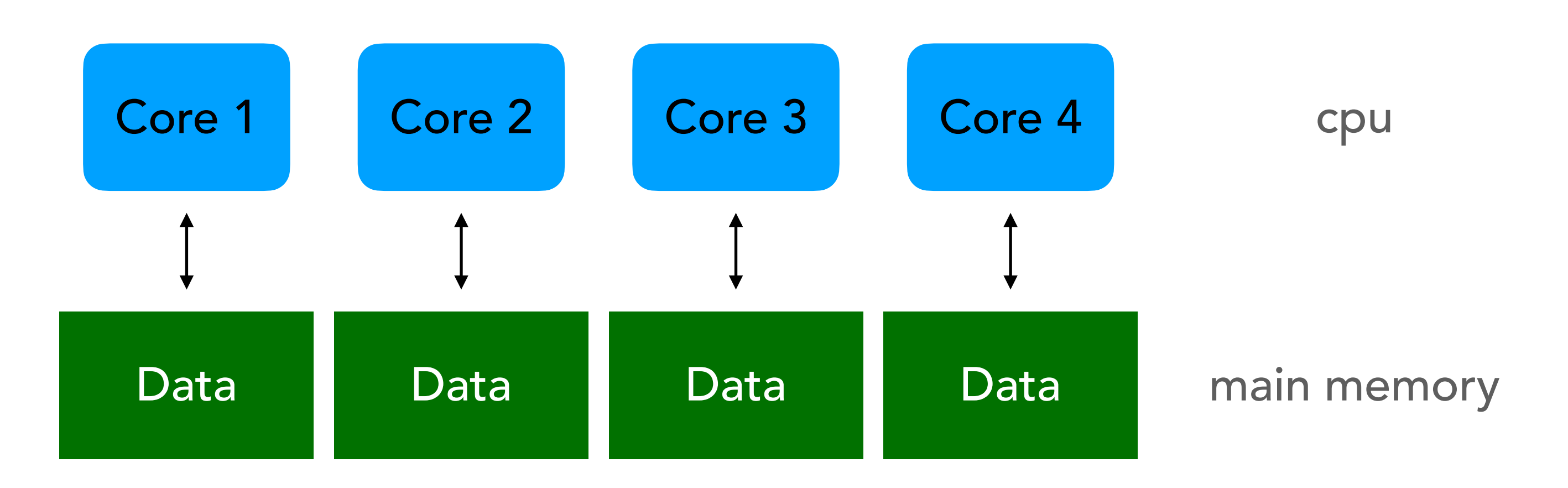

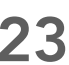

Source: The Impact of Thread-Per-Core Architecture on Application Tail Latency https://helda.helsinki.fi//bitstream/handle/10138/313642/tpc\_ancs19.pdf

### Thread per core

#### Shared Nothing Architecture

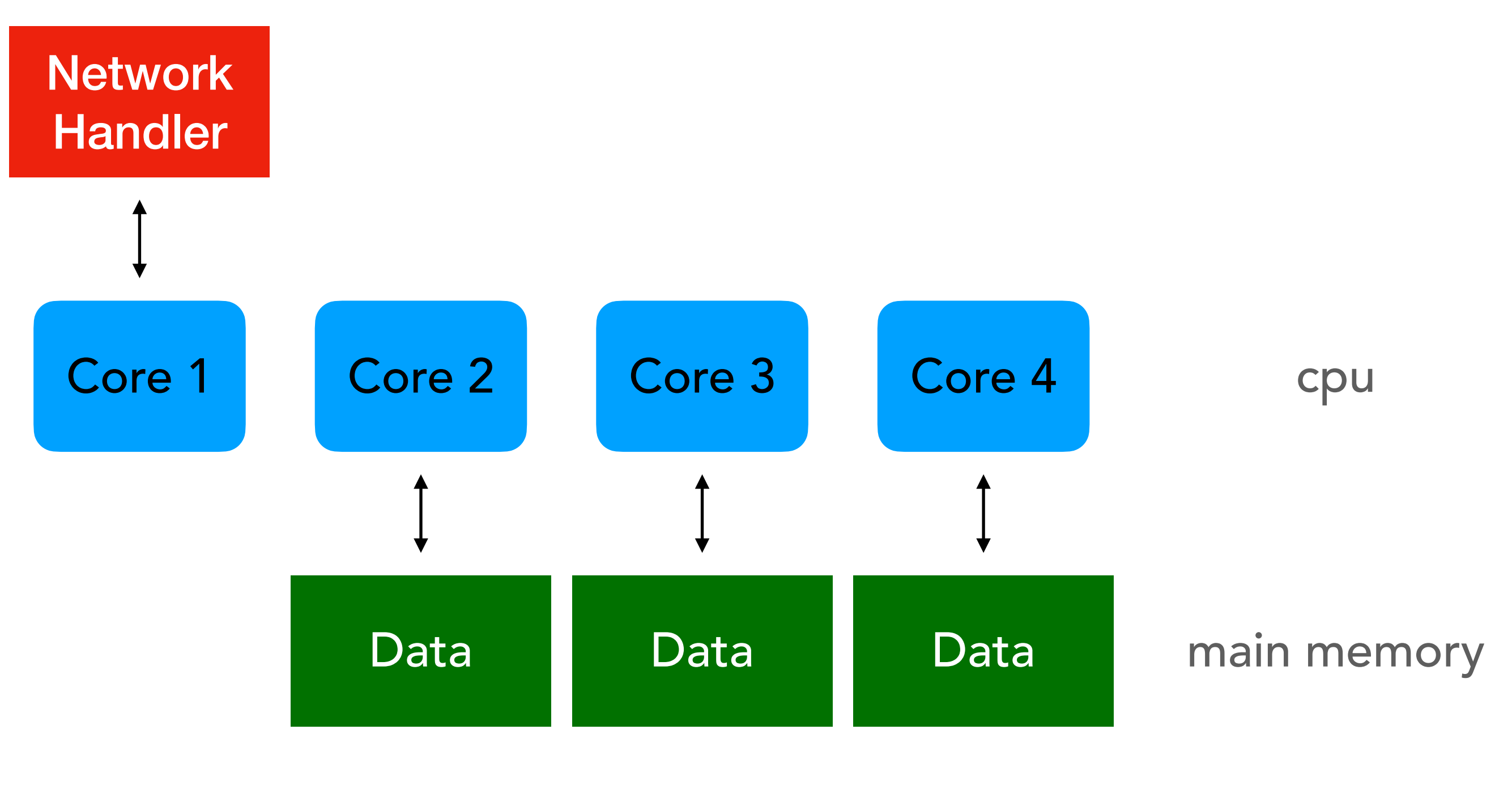

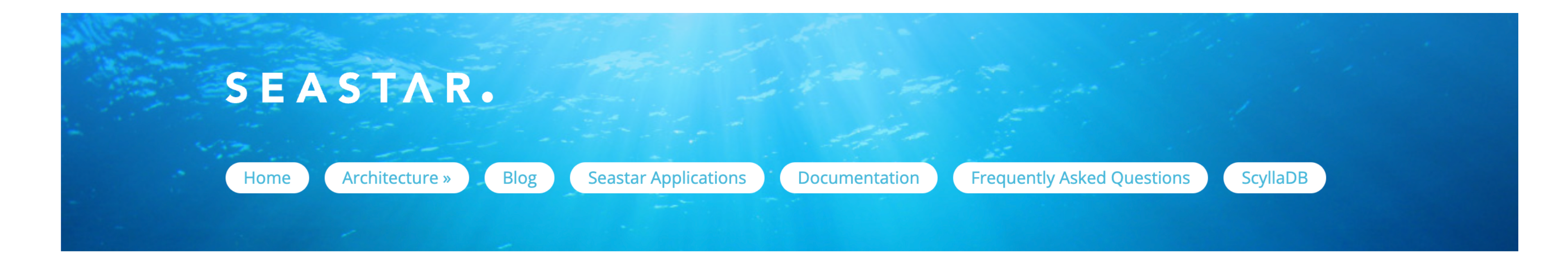

Seastar is an advanced, open-source C++ framework for high-performance server applications on modern hardware. Seastar is used in Scylla, a highperformance NoSQL database compatible with Apache Cassandra. Applications using Seastar can run on Linux or OSv.

> Seastar is the first framework to bring together a set of extreme architectural innovations, including:

Shared-nothing design: Seastar uses a shared-nothing model that shards all requests onto individual cores.

High-performance networking: Seastar offers a choice of network stack, including conventional Linux networking for ease of development, DPDK for fast user-space networking on Linux, and native networking on OSv.

#### **Get Started**

Futures and promises: An advanced new model for concurrent applications that offers C++ programmers both high performance and the ability to create comprehensible, testable high-quality code.

Message passing: A design for sharing information between CPU cores without time-consuming locking

#### https://seastar.io

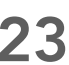

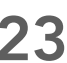

# io\_uring

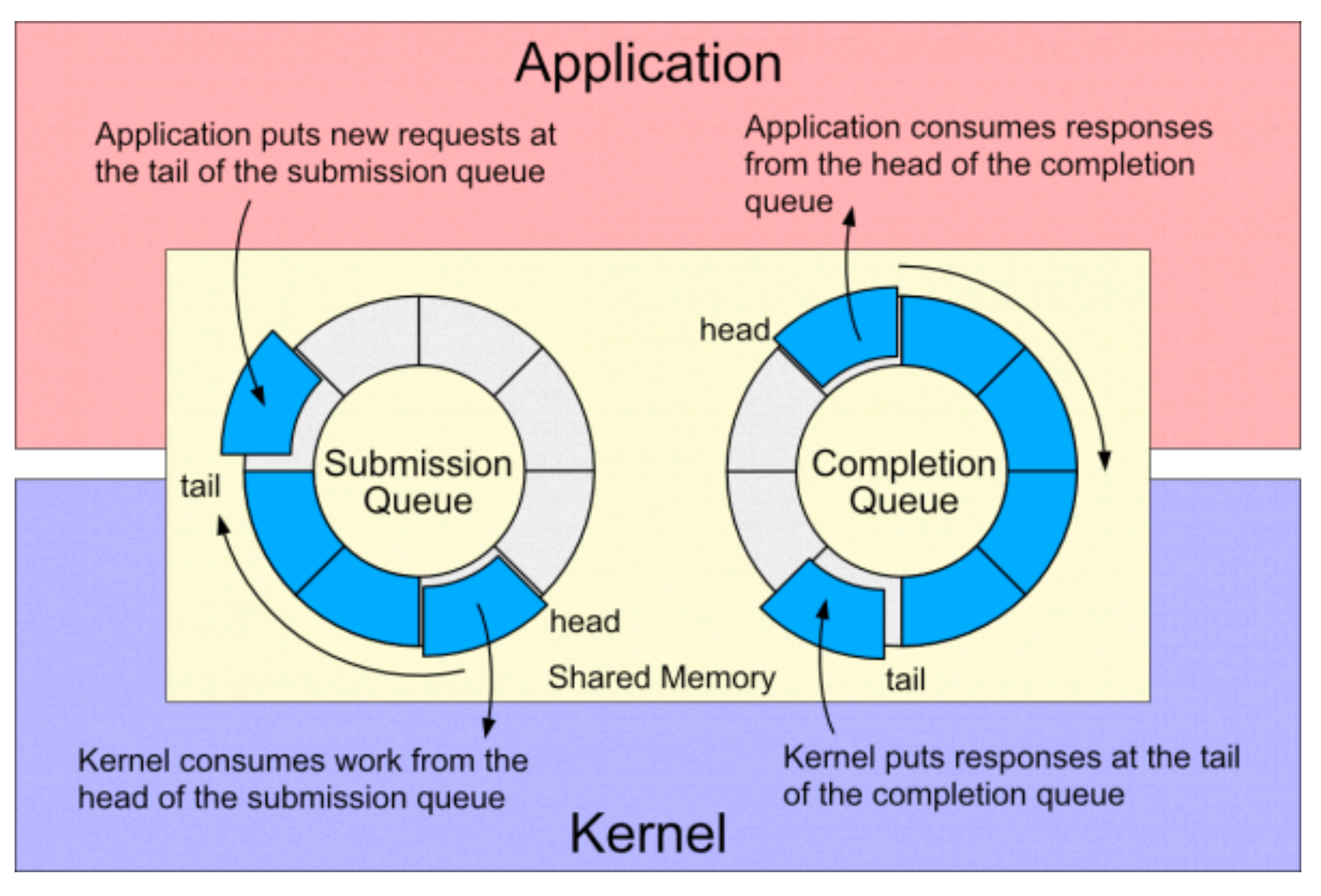

Source: [https://developers.redhat.com/articles/2023/04/12/why-you](https://developers.redhat.com/articles/2023/04/12/why-you-should-use-iouring-network-io)[should-use-iouring-network-io](https://developers.redhat.com/articles/2023/04/12/why-you-should-use-iouring-network-io)

#### **Flexible IO Tester v3.18**

Engine Comparison (Type: Random Write - - Buffered: No - Direct: No - Block Size: 4KB - Disk Target: Default Test Directory)

![](_page_37_Figure_2.jpeg)

![](_page_37_Figure_6.jpeg)

1. (CC) gcc options: -rdynamic -std=gnu99 -ffast-math -include -O3 -U\_FORTIFY\_SOURCE -march=native -lrt -laio -lz -lpthread  $-lm$ -Idl

![](_page_37_Figure_9.jpeg)

![](_page_37_Figure_10.jpeg)

#### https://www.phoronix.com/news/Linux-5.6-IO-uring-Tests

![](_page_37_Picture_14.jpeg)

![](_page_38_Picture_0.jpeg)

![](_page_38_Picture_45.jpeg)

![](_page_38_Picture_5.jpeg)

#### https://github.com/libuv/libuv/pull/3952

![](_page_39_Picture_7.jpeg)

# Systems programming languages

![](_page_39_Picture_1.jpeg)

### **The Rust** Programming **Language**

![](_page_39_Picture_4.jpeg)

### New tricks

src/lib.rs

```
use pyo3::prelude::*;
/// Formats the sum of two numbers as string.
#[pyfunction]
fn sum_as_string(a: usize, b: usize) -> PyResult<String> {
    Ok((a + b).to\_string())\}/// A Python module implemented in Rust. The name of this function must match
/// the `lib.name` setting in the `Cargo.toml`, else Python will not be able to
/// import the module.
#[pymodule]
fn string_sum(_py: Python<'_>, m: &PyModule) -> PyResult<()> {
    m.add_function(wrap_pyfunction!(sum_as_string, m)?)?;
    0k(())\mathcal{F}
```
Finally, run maturin develop. This will build the package and install it into the Python virtualenv previously created and activated. The package is then ready to be used from python:

```
$ maturin develop
# lots of progress output as maturin runs the compilation...
$ python
>>> import string_sum
>>> string_sum.sum_as_string(5, 20)
'25'
```
https://pyo3.rs/v0.18.3/

 $\sim$ 

![](_page_40_Picture_10.jpeg)

![](_page_41_Picture_6.jpeg)

![](_page_41_Picture_22.jpeg)

![](_page_41_Picture_23.jpeg)

#### Source: Energy Efficiency across Programming Languages https://greenlab.di.uminho.pt/wp-content/uploads/2017/10/sleFinal.pdf

\$ **python3** Python 3.10.9 (main, Dec 15 2022, 17:11:09) [Clang 14.0.0 (clang-1400.0.29.202)] on darwin Type "help", "copyright", "credits" or "license" for more information. >>> import datetime

## Date Parsing in Python

> datetime.datetime.fromisoformat('2023-06-15T09:00:00-05:00') datetime.datetime(2023, 6, 15, 9, 0, tzinfo=datetime.timezone(datetime.timedelta(seconds=-18000)))

44 @suhailpatel | YOW! 2023

![](_page_43_Picture_10.jpeg)

# Date Parsing in Python with Rust!

### \$ **pip install maturin**

#### \$ **maturin new riso8601**

✔ Which kind of bindings to use? ✨ Done! New project created riso8601

#### \$ **cd riso8601** \$ **ls Cargo.lock Cargo.toml pyproject.toml src target**

 $\blacksquare$  Documentation: https://maturin.rs/bindings.html  $\cdot$  pyo3

![](_page_44_Picture_7.jpeg)

# Date Parsing in Python with Rust!

```
#[pyfunction]
     / Our implementation goes here.
} 
#[pymodule]
fn riso8601(_py: Python, m: &PyModule) \rightarrow PyResult<()> {
     m.add_wrapped(wrap_pyfunction!(parse_datetime))?; 
     Ok(()) 
}
```
fn parse\_datetime<'p>(py: Python<'p>, input:  $\&strut sstr$ )  $\rightarrow$  PyResult< $\⊂$ 'p PyDateTime> {

```
src/lib.rs
```
![](_page_45_Picture_6.jpeg)

## Date Parsing in Python with Rust!

![](_page_45_Picture_1.jpeg)

datetime.datetime(2023, 6, 15, 9, 0, tzinfo=

```
datetime.timezone(datetime.timedelta(days=-1, seconds=68400)))
```
![](_page_46_Picture_7.jpeg)

```
#[pyfunction]
fn parse_datetime<'p>(py: Python<'p>, input: &str) -> PyResult<&'p PyDateTime> {
    let year: i32 = match input[point..point + 4].parse() {
         Ok(val) if val > 0 \Rightarrow val,
         Ok(\underline{\hspace{0.3cm}}) \Rightarrow return Err(ParseError::new_err("year needs to be above 0")),
         \Rightarrow return Err(ParseError::new_err("invalid time string (year)")),
     }; 
     / Do a dash check, advance our point position accordingly
    match input \lceil \frac{point}{+4} \rceil + 0. point + 5]. as ref() {
         "-" \Rightarrow point = point + 5,
         \Rightarrow point = point + 4,
     } 
    let month: u8 = match input[point..point + 2].parse() {
         Ok(val) if (1. = 12).contains(&val) \Rightarrow val,
         Ok(_) \Rightarrow return Err(ParseError::new_err("month needs to be between 1-12")),
         \Rightarrow return Err(ParseError::new_err("invalid time string (month)")),
     }; 
     / More code to split out the primary components from the date string.
     return PyDateTime: new(py, year, month, day, hour, minute, second, ms, Some(tz)); 
}
                         https://github.com/suhailpatel/riso8601/blob/master/src/lib.rs
```

```
src/lib.rs
```
![](_page_47_Picture_7.jpeg)

![](_page_47_Picture_8.jpeg)

#### \$ **python3**

Python 3.10.9 (main, Dec 15 2022, 17:11:09) [Clang 14.0.0 (clang-1400.0.29.202)] on darwin Type "help", "copyright", "credits" or "license" for more information.  $\gg$  import riso8601 > riso8601.parse\_datetime("2023-06-15T09:00:00-05:00") datetime.datetime(2023, 6, 15, 9, 0, tzinfo=datetime.timezone(datetime.timedelta(seconds=-18000)))

> riso8601.parse\_datetime("bad timestamp") Traceback (most recent call last): File "<stdin>", line 1, in <module> riso8601.ParseError: invalid time string (year)

# Date Parsing in Python with Rust!

### Inflection points

![](_page_48_Picture_1.jpeg)

![](_page_48_Figure_2.jpeg)

Development / Org<br>Cost

![](_page_48_Picture_6.jpeg)

![](_page_49_Picture_0.jpeg)

![](_page_49_Picture_1.jpeg)

### -XX:+UseZGC -Xmx=<max heap size>

![](_page_49_Picture_6.jpeg)

![](_page_50_Figure_0.jpeg)

@suhailpatel | YOW! 2023

### New tricks

![](_page_51_Figure_1.jpeg)

![](_page_51_Picture_2.jpeg)

![](_page_51_Picture_3.jpeg)

Node.js 18 Node.js 16

@suhailpatel | YOW! 2023

![](_page_51_Picture_6.jpeg)

### New tricks

### **Faster CPython**

CPython 3.11 is an average of 25% faster than CPython 3.10 as measured with the pyperformance benchmark suite, when compiled with GCC on Ubuntu Linux. Depending on your workload, the overall speedup could be 10-60%.

This project focuses on two major areas in Python: Faster Startup and Faster Runtime. Optimizations not covered by this project are listed separately under Optimizations.

https://docs.python.org/3/whatsnew/3.11.html

![](_page_52_Picture_7.jpeg)

![](_page_53_Figure_0.jpeg)

### eBPF

#### Linux bcc/BPF Tracing Tools

![](_page_54_Figure_2.jpeg)

https://github.com/iovisor/bcc#tools 2019

#### https://github.com/iovisor/bcc

![](_page_54_Picture_8.jpeg)

![](_page_55_Picture_0.jpeg)

![](_page_56_Picture_6.jpeg)

#### https://github.com/ggerganov/llama.cpp/pull/613

![](_page_56_Picture_3.jpeg)

# llama.cpp optimisations

![](_page_56_Picture_19.jpeg)

# **Faster JSON parsing with simdjson**

#### **Performance results**

The simdjson library uses three-quarters less instructions than state-of-the-art parser RapidJSON. To our knowledge, simdjson is the first fully-validating JSON parser to run at gigabytes per second (GB/s) on commodity processors. It can parse millions of JSON documents per second on a single core.

The following figure represents parsing speed in GB/s for parsing various files on an Intel Skylake processor (3.4 GHz) using the GNU GCC 10 compiler (with the -O3 flag). We compare against the best and fastest C++ libraries on benchmarks that load and process the data. The simdjson library offers full unicode (UTF-8) validation and exact number parsing.

![](_page_57_Figure_4.jpeg)

The simdjson library offers high speed whether it processes tiny files (e.g., 300 bytes) or larger files (e.g., 3MB). The following plot presents parsing speed for synthetic files over various sizes generated with a script on a 3.4 GHz Skylake processor (GNU GCC 9, -O3).

#### https://github.com/simdjson/simdjson

![](_page_57_Picture_10.jpeg)

![](_page_58_Picture_0.jpeg)

![](_page_58_Picture_5.jpeg)

Many of the systems (apps, services, databases, caches, queues) that we build/rely on are grounded on quite poor assumptions for the hardware of today

## Wait, but why?

- Many of the systems (apps, services, databases, caches, queues) that we build/rely on are grounded on quite poor assumptions for the hardware of today
- Software can keep pace, but there's some work needed to yield huge results, power new kinds of systems and reduce compute costs

![](_page_59_Picture_7.jpeg)

YOW! 2023

# Thank you! Suhail Patel | @suhailpatel | <https://suhailpatel.com>

#### The Joy of Building Large Scale Systems